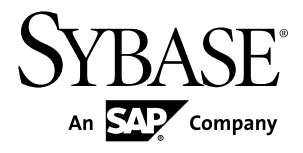

# 時系列ガイド **Sybase IQ 15.4**

ドキュメント ID: DC01377-01-1540-01

改訂: 2011 年 11 月

Copyright © 2011 by Sybase, Inc. All rights reserved.

このマニュアルは Sybase ソフトウェアの付属マニュアルであり、新しいマニュアルまたはテクニカル・ノー トで特に示されないかぎりは、後続のリリースにも付属します。このマニュアルの内容は予告なしに変更され ることがあります。このマニュアルに記載されているソフトウェアはライセンス契約に基づいて提供されるも のであり、無断で使用することはできません。

このマニュアルの内容を弊社の書面による事前許可を得ずに、電子的、機械的、手作業、光学的、またはその 他のいかなる手段によっても、複製、転載、翻訳することを禁じます。

Sybase の商標は、Sybase の商標リスト (<http://www.sybase.com/detail?id=1011207>) で確認できます。Sybase およ びこのリストに掲載されている商標は、米国法人 Sybase, Inc. の商標です。® は、米国における登録商標である ことを示します。

このマニュアルに記載されている SAP、その他の SAP 製品、サービス、および関連するロゴは、ドイツおよ びその他の国における SAP AG の商標または登録商標です。

Java および Java 関連の商標は、米国およびその他の国における Sun Microsystems, Inc. の商標または登録商標で す。

Unicode と Unicode のロゴは、Unicode, Inc. の登録商標です。

このマニュアルに記載されている上記以外の社名および製品名は、当該各社の商標または登録商標の場合があ ります。

Use, duplication, or disclosure by the government is subject to the restrictions set forth in subparagraph  $(c)(1)(ii)$  of DFARS 52.227-7013 for the DOD and as set forth in FAR 52.227-19(a)-(d) for civilian agencies.

Sybase, Inc., One Sybase Drive, Dublin, CA 94568.

# 目次

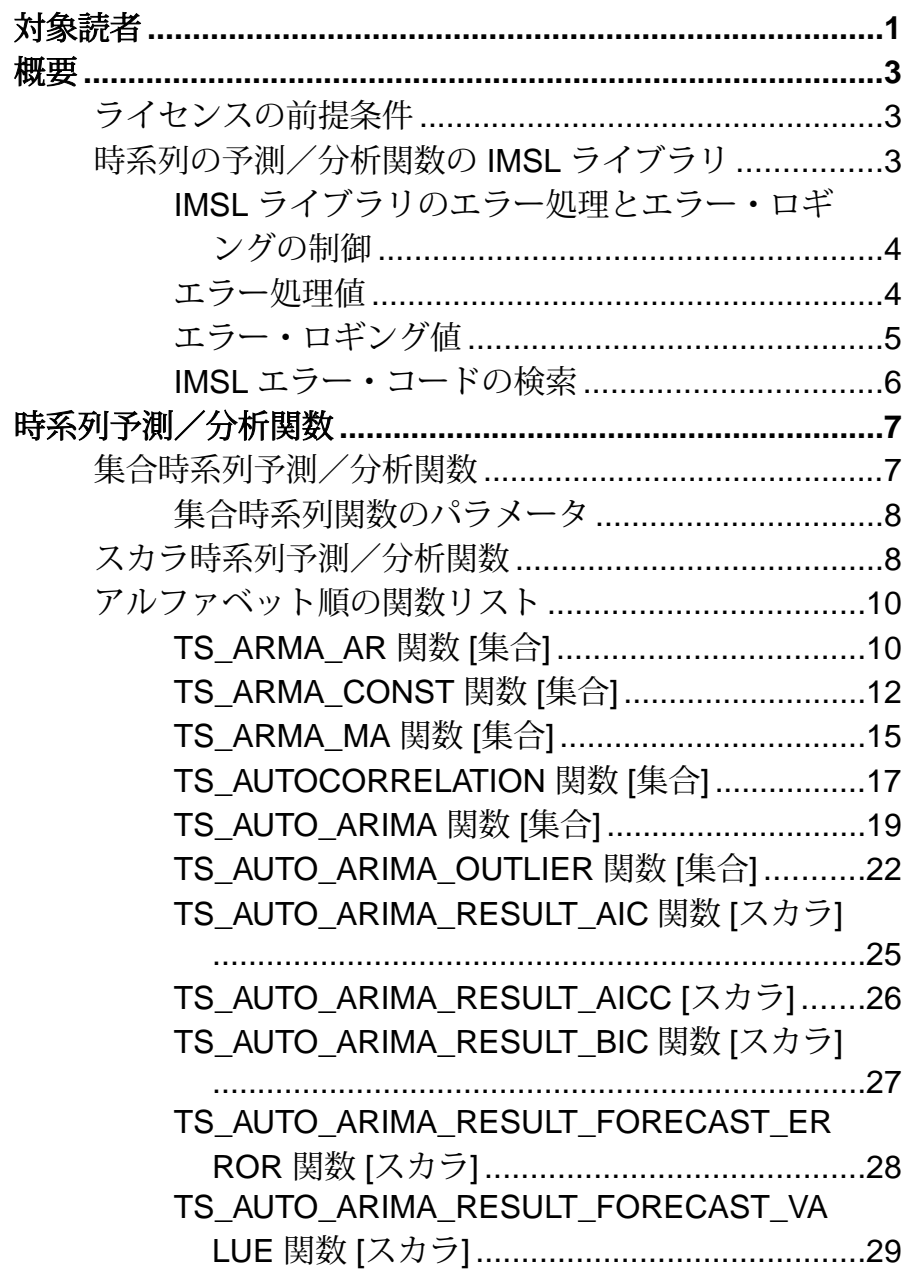

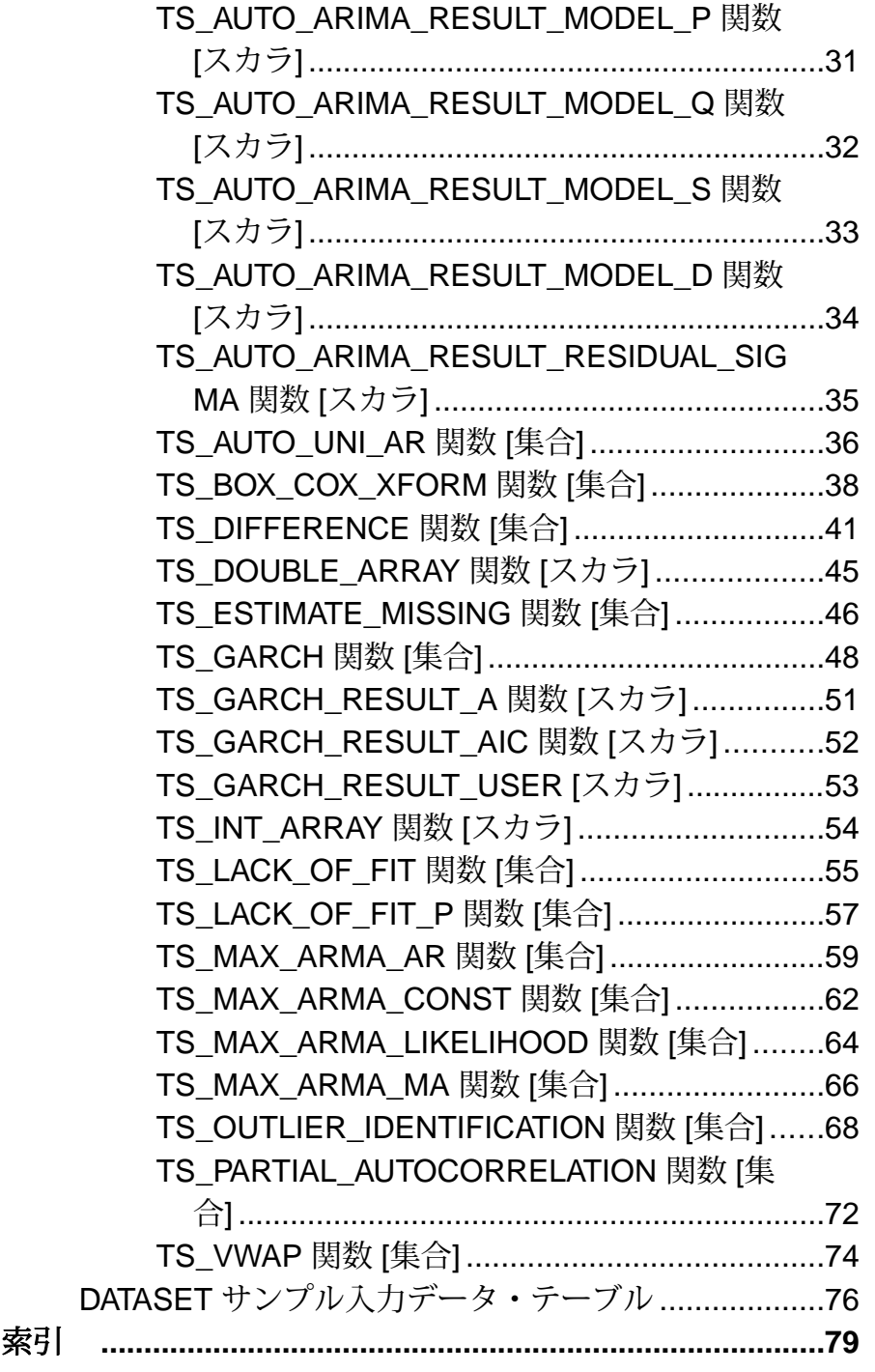

## <span id="page-4-0"></span>対象読者

このマニュアルは、時系列の予測と分析にSybase® IQを使用するRAP- The Trading Edition Enterprise® ユーザを対象としています。このマニュアルでは、時系列関数 の SQL 構文とパラメータ、およびサード・パーティ製の IMSL™ C Stat/C Math 外 部ライブラリへのパラメータのマッピングについて説明します。

ユーザ定義のスカラ関数、集合関数、テーブル関数と、パラメータ化されたテー ブル関数の概念情報については、『ユーザ定義関数ガイド』を参照してください。 対象読者

<span id="page-6-0"></span>概要

時系列とは、連続的に測定 (通常は一定間隔をおいて測定) される時間ポイントの シーケンスです。 時系列予測では、モデルを使用して、過去のデータ・ポイント に基づいて将来のデータ・ポイントを予測します。時系列分析では、予測モデリ ング、自己回帰モデリング、短期的変動の補整などの手法を使用して、データ・ ポイントの基本となるコンテキストやデータの傾向を特定します。

Sybase IQ には、時系列の予測と分析に使用する SQL 関数が用意されています。こ れらの関数は、外部ライブラリの IMSL C Stat および C Math 内で実行するユーザ 定義関数 (UDF: User Defined Function) を宣言します。

時系列の予測/分析関数には、OLAP スタイルの集合関数とサポート・スカラ関 数があります。

## ライセンスの前提条件

時系列および予測の機能は、RAP – The Trading Edition Enterprise でのみ使用できま す。RAP – The Trading Edition Enterprise には、必要なすべてのライセンスが付属し ています。

## 時系列の予測/分析関数の **IMSL** ライブラリ

**TS-VWAP** を除くすべての時系列関数と予測関数は、サード・パーティ製の 2 つの 外部ライブラリを呼び出します。Visual Numerics Inc. の IMSL C Stat ライブラリお よび C Math ライブラリには、金融時系列の予測/分析計算に使用する C 関数が含 まれています。

ラッパ・ライブラリ **libtsudf** には、IMSL C Stat ライブラリと C Math ライブラリに 含まれている関数を呼び出すユーザ定義関数 (UDF) が含まれています。

時系列 SQL 関数と予測 SQL 関数は、libtsudf ラッパ・ライブラリを自動的に呼び 出します。ユーザが時系列および予測分析用の有効なユーザ定義集合関数を呼び 出すと、Sybase IQ は IMSL C Stat ライブラリと C Math ライブラリをロードしま す。 IMSL C Stat ライブラリと C Math ライブラリの詳細については、『IMSL C Numerical Library User's Guide: Volume 2 of 2 C Stat Library』を参照してください。

IMSL C Stat ライブラリおよび C Math ライブラリの名前とロケーションは、Sybase IQ がインストールされているプラットフォームによって異なります。

<span id="page-7-0"></span>

|                                | Windows 64 ビット<br>版                              | UNIX (AIX を除く) AIX                           |                                                     |
|--------------------------------|--------------------------------------------------|----------------------------------------------|-----------------------------------------------------|
| ライブラリのディレ<br>クトリ               | bin64                                            | lib64                                        | lib64                                               |
| <sup>'</sup> ライブラリ・ファイ<br>- ル名 | imslcmath_imsl_dll.dll<br>imslcstat_imsl_dll.dll | libimslemath imsl.so<br>libimslestat imsl.so | libimslemath imsl<br>r.so libimslestat<br>imsl_r.so |

表 **1 : IMSL** ライブラリのロケーションとファイル名

## **IMSL** ライブラリのエラー処理とエラー・ロギングの制御

IMSL ライブラリを呼び出す時系列関数のエラー処理とエラー・ロギングの動作を 制御できます。 IMSL ライブラリ関数の呼び出し時に実行時エラーが発生すると、 Sybase IQ はユーザが選択したエラー処理オプションに従って応答し、ユーザが選 択したエラー・ロギング・オプションに従ってエラーのログを取ります。

**1.** 次の **SET OPTION** 文を呼び出します。

**SET OPTION PUBLIC.Time\_Series\_Error\_Level =** 'value'

エラー・レベルの value は 0、1、2、3 のいずれかです。

**2.** 次の **SET OPTION** 文を呼び出します。

**SET OPTION PUBLIC.Time\_Series\_Log\_Level =** 'value'

ログ・レベルの value は 0、1、2、3 のいずれかです。

#### 参照:

- IMSL [エラー・コードの検索](#page-9-0) (6 ページ)
- エラー処理値 (4 ページ)
- [エラー・ロギング値](#page-8-0) (5 ページ)

## エラー処理値

次の表に、**Time\_Series\_Error\_Level** の値を示します。

#### 表 **2 : IMSL** ライブラリのエラー処理値

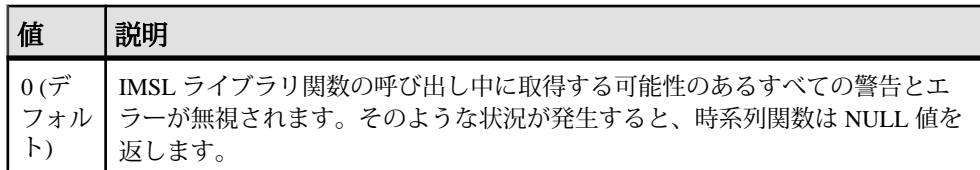

<span id="page-8-0"></span>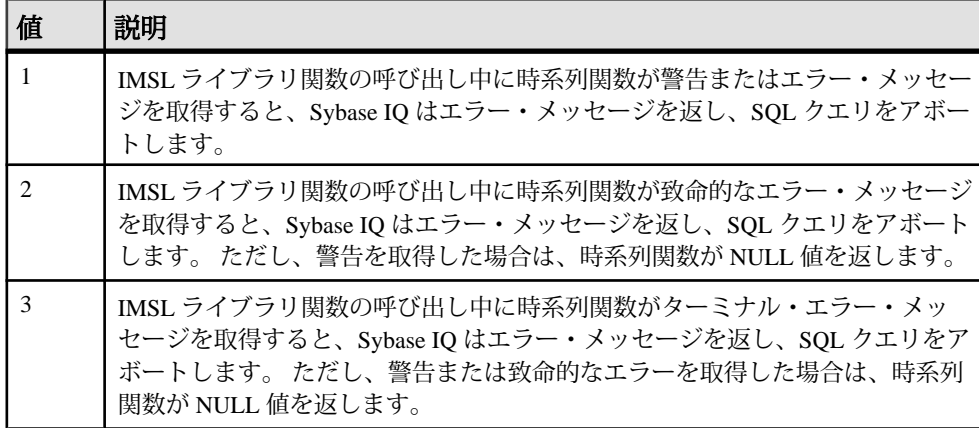

#### 参照:

- エラー・ロギング値 (5 ページ)
- IMSL [ライブラリのエラー処理とエラー・ロギングの制御](#page-7-0) (4 ページ)
- IMSL [エラー・コードの検索](#page-9-0) (6 ページ)

## エラー・ロギング値

次の表に、**Time\_Series\_Log\_Level** の値を示します。

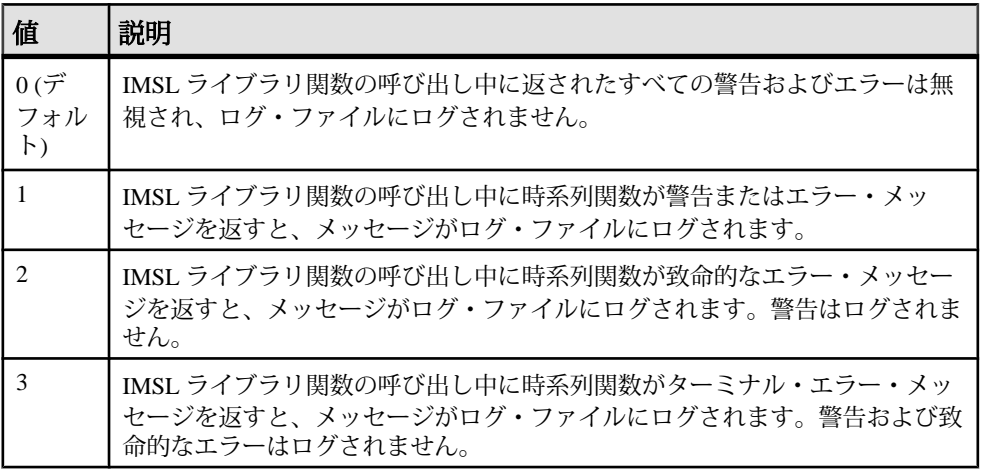

#### 表 **3 : IMSL** ライブラリのエラー・ロギング値

- [エラー処理値](#page-7-0) (4 ページ)
- IMSL [ライブラリのエラー処理とエラー・ロギングの制御](#page-7-0) (4 ページ)

<span id="page-9-0"></span>• IMSL エラー・コードの検索 (6 ページ)

#### **IMSL** エラー・コードの検索

IMSL エラー・コードは、**imslerr.dat** ファイル内でエラー・メッセージと関連付け られています。Sybase IQ によって IMSL エラー・コードが返された場合は、 **imslerr.dat** を使用してエラー・コードの説明を確認します。

**imslerr.dat** は IMSL ライブラリの一部で、RAPStore の bin64 ディレクトリにあり ます。ファイル名は変更しないでください。

- **1.** \$RAP/RAPStore/<IQ installation directory>/bin64/ ディレクトリ で、imslerr.dat を検索します。
- **2.** ファイルを開き、エラー・コードを検索すると、エラー・コードの説明が表示 されます。

- IMSL [ライブラリのエラー処理とエラー・ロギングの制御](#page-7-0) (4 ページ)
- [エラー処理値](#page-7-0) (4 ページ)
- [エラー・ロギング値](#page-8-0) (5 ページ)

## <span id="page-10-0"></span>時系列予測/分析関数

時系列 SQL 関数は、OLAP スタイルの集合関数、または OLAP スタイルの集合を サポートするスカラ関数です。時系列関数と予測関数を使用して、自己回帰和分 移動平均 (ARIMA: Auto Regressive Integrated Moving Average) モデルまたは一般化自 己回帰条件付き分散不均一 (GARCH: Generalized Auto Regressive Conditional Heteroskedasticity) モデルを使用し、Box-Cox 変換などのモデル構築/評価ユー ティリティを利用します。

## 集合時系列予測/分析関数

集合時系列予測/分析関数は、金融時系列統計分析専用に設計された OLAP スタ イルの集合関数です。集合関数であるこれらの関数は、入力値の多数のセットを 受け入れ、1 つの結果を返します。

OLAP とウィンドウ集合関数については、『システム管理ガイド:第 2 巻』の 「OLAP の使用」を参照してください。

- TS ARMA AR 関数 [集合] (10 ページ)
- [TS\\_ARMA\\_CONST](#page-15-0) 関数 [集合] (12 ページ)
- TS ARMA MA 関数 [集合] (15 ページ)
- TS AUTOCORRELATION 関数 [集合] (17 ページ)
- TS AUTO ARIMA 関数 [集合] (19 ページ)
- TS AUTO ARIMA OUTLIER 関数 [集合] (22 ページ)
- TS AUTO UNI AR 関数 [集合] (36 ページ)
- TS BOX COX XFORM 関数 [集合] (38 ページ)
- [TS\\_DIFFERENCE](#page-44-0) 関数 [集合] (41 ページ)
- [TS\\_ESTIMATE\\_MISSING](#page-49-0) 関数 [集合] (46 ページ)
- TS GARCH 関数 [集合] (48 ページ)
- [TS\\_LACK\\_OF\\_FIT](#page-58-0) 関数 [集合] (55 ページ)
- TS LACK OF FIT P 関数 [集合] (57 ページ)
- TS MAX ARMA AR 関数 [集合] (59 ページ)
- TS MAX ARMA CONST 関数 [集合] (62 ページ)
- [TS\\_MAX\\_ARMA\\_LIKELIHOOD](#page-67-0) 関数 [集合] (64 ページ)
- TS MAX ARMA MA 関数 [集合] (66 ページ)
- <span id="page-11-0"></span>• [TS\\_OUTLIER\\_IDENTIFICATION](#page-71-0) 関数 [集合] (68 ページ)
- TS VWAP 関数 [集合] (74 ページ)
- [TS\\_PARTIAL\\_AUTOCORRELATION](#page-75-0) 関数 [集合] (72 ページ)

### 集合時系列関数のパラメータ

次の表に、各集合時系列関数のパラメータを示します。

#### 表 **4 :** 集合時系列関数

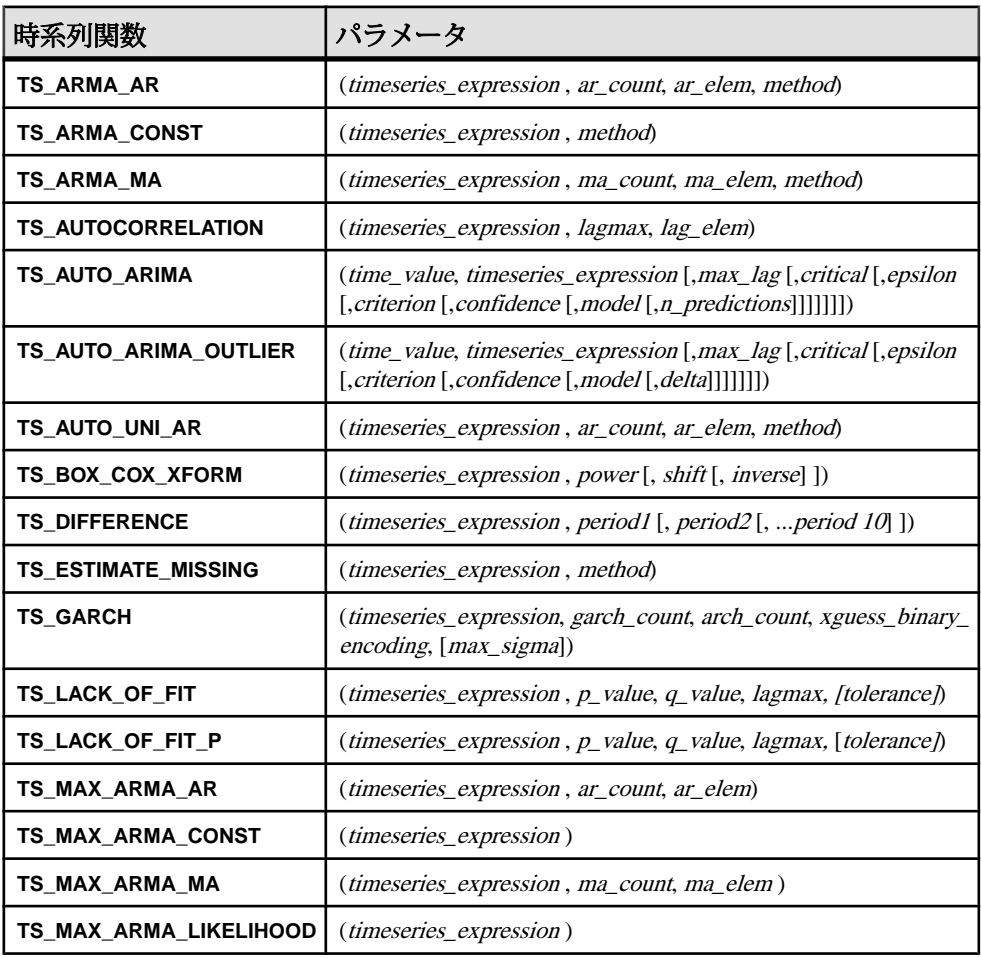

## スカラ時系列予測/分析関数

スカラ時系列 UDF とスカラ予測 UDF は、**TS\_GARCH** および **TS\_AUTO\_ARIMA** 集合 関数をサポートしています。**TS\_GARCH**と**TS\_AUTO\_ARIMA**はそれぞれバイナリ複

合を生成しますが、バイナリ入力も受け入れます。**TS\_INT\_ARRAY** 関数は、 **TS\_AUTO\_ARIMA と TS\_AUTO\_ARIMA\_OUTLIER** の入力を提供します。 **TS\_DOUBLE\_ARRAY** 関数は、TS\_GARCH の入力を提供します。その他のスカラ関 数は、集合関数から個々のスカラ結果値を返します。サポート・スカラ関数は、 **TS\_GARCH** および **TS\_AUTO\_ARIMA** 関数のパラメータを外部 IMSL ライブラリに含 まれる C 関数のパラメータにマップします。

次のスカラ関数は、**TS\_GARCH** 集合関数をサポートします。

| 時系列関数                  | パラメータ                                               |
|------------------------|-----------------------------------------------------|
| <b>TS DOUBLE ARRAY</b> | $(xguess1, xguess2, [\dots [ , xguess10] \dots ] )$ |
| TS GARCH RESULT A      | (ts_garch_result)                                   |
| TS_GARCH_RESULT_AIC    | (ts_garch_result)                                   |
| TS_GARCH_RESULT_USER   | (ts_garch_result, model_element_number)             |

表 **5 : TS\_GARCH** をサポートするスカラ関数

次のスカラ関数は、TS AUTO ARIMA 集合関数をサポートします。

| 時系列関数                                | パラメータ                                                |  |
|--------------------------------------|------------------------------------------------------|--|
| <b>TS INT ARRAY</b>                  | $(int1, int2, int3, int4, [\ldots], int10] \ldots])$ |  |
| TS AUTO ARIMA RESULT AIC             | <i>(auto arima result)</i>                           |  |
| TS AUTO ARIMA RESULT AICC            | <i>(auto arima result)</i>                           |  |
| TS_AUTO_ARIMA_ RESULT_BIC            | <i>(auto arima result)</i>                           |  |
| TS_AUTO_ARIMA_ RESULT_FORECAST_VALUE | (auto arima result, model element number)            |  |
|                                      | (auto arima result, forecast element num-<br>ber)    |  |
| TS_AUTO_ARIMA_RESULT_MODEL_P         | <i>(auto arima result)</i>                           |  |
| TS_AUTO_ARIMA_ RESULT_MODEL_Q        | <i>(auto arima result)</i>                           |  |
| TS AUTO ARIMA RESULT MODEL S         | <i>(auto arima result)</i>                           |  |
| TS AUTO ARIMA RESULT MODEL D         | <i>(auto arima result)</i>                           |  |
| TS AUTO ARIMA RESULT RESIDUAL SIGMA  | <i>(auto arima result)</i>                           |  |

表 6 : TS\_AUTO\_ARIMA をサポートするスカラ関数

次のスカラ関数は、**TS\_AUTO\_ARIMA\_OUTLIER** 集合関数をサポートします。

<span id="page-13-0"></span>

| 衣 / . IS AUIU ARIMA UUILIER をり いー ト 9 名 |  |  |  |
|-----------------------------------------|--|--|--|
| 時系列関数  パラメータ                            |  |  |  |
|                                         |  |  |  |

\*\*\*\*^ \*DIMA OUTLIER をサポートするスカラ関数

**TS\_INT\_ARRAY**  $\left| \frac{(int1, int2, int3, int4, [\dots [\dots [1, int10] \dots]) \right|$ 

#### 参照:

- TS AUTO ARIMA RESULT AIC 関数 [スカラ] (25 ページ)
- [TS\\_AUTO\\_ARIMA\\_RESULT\\_AICC \[](#page-29-0)スカラ] (26 ページ)
- TS AUTO ARIMA RESULT BIC 関数 [スカラ] (27 ページ)
- TS AUTO ARIMA RESULT FORECAST ERROR 関数 [スカラ] (28 ページ)
- TS AUTO ARIMA RESULT FORECAST VALUE 関数 [スカラ] (29 ページ)
- [TS\\_AUTO\\_ARIMA\\_RESULT\\_MODEL\\_P](#page-34-0) 関数 [スカラ] (31 ページ)
- TS AUTO ARIMA RESULT MODEL Q 関数 [スカラ] (32 ページ)
- TS AUTO ARIMA RESULT MODEL S 関数 [スカラ] (33 ページ)
- TS AUTO ARIMA RESULT MODEL D 関数 [スカラ] (34 ページ)
- [TS\\_AUTO\\_ARIMA\\_RESULT\\_RESIDUAL\\_SIGMA](#page-38-0) 関数 [スカラ] (35 ページ)
- [TS\\_DOUBLE\\_ARRAY](#page-48-0) 関数 [スカラ] (45 ページ)
- TS GARCH RESULT A 関数 [スカラ] (51 ページ)
- [TS\\_GARCH\\_RESULT\\_AIC](#page-55-0) 関数 [スカラ] (52 ページ)
- [TS\\_GARCH\\_RESULT\\_USER \[](#page-56-0)スカラ] (53 ページ)
- [TS\\_INT\\_ARRAY](#page-57-0) 関数 [スカラ] (54 ページ)

## アルファベット順の関数リスト

この項では、すべての時系列関数の詳細 (構文、ライセンスの前提条件、パラメー タの説明、使用法、IMSL ライブラリ・マッピング、例、標準と互換性の情報) を 示します。

## **TS\_ARMA\_AR** 関数 **[**集合**]**

自己回帰移動平均 (ARMA) モデルのパラメータの最小二乗近似を計算し、要求さ れた自己回帰近似を返します。

構文

**TS\_ARMA\_AR** (timeseries\_expression, ar\_count, ar\_elem, method)

**OVER** (window-spec)

ライセンスの前提条件

RAP - The Trading Edition Enterprise でのみ利用できます。

パラメータ

- **timeseries\_expression** 数値式。通常は時系列の要素を含むカラム名。
- **ar\_count** 計算する自己回帰値の数を含む整数。
- **ar\_elem** 返される計算された AR 配列の要素を示す整数。ar\_elem は 0 より大 きく、ar\_count 以下である必要があります。
- **method** (オプション) 推定の計算に使用するプロシージャのタイプを示す整 数。0 (デフォルト値) = 最小 2 乗法、1 = モーメント法
- **window-spec TS\_ARMA\_AR** は、**OVER ()** 句が必要な OLAP 関数です。

使用法

**TS\_ARMA\_AR** 時系列関数は、自己回帰推定を含む倍精度浮動小数点値を返しま す。**TS\_ARMA\_AR** は、IMSL ライブラリの関数 **imsls\_d\_arma** を呼び出します。

IMSL マッピング

**TS\_ARMA\_AR** の引数は、次のように IMSL ライブラリの関数 **imsls\_d\_arma** にマッ プします。

params = imsls\_d\_arma(n\_objs, z, p, q, methodID, 0);

- **n\_objs** 現在のウィンドウ・フレームのローの数を含みます。
- z[l-現在のウィンドウ・フレームの *timeseries expression* の値を含みます。
- **p** ユーザ定義集合関数の引数 ar\_count にマップします。
- $q = 1$ .
- methodID-TS ARMA AR の method 引数にマップします。 IMSLS\_METHOD\_OF\_MOMENTS または IMSLS\_LEAST\_SQUARES に設定でき ます。

**imsls\_d\_arma** が時系列計算を実行する方法の詳細については、『IMSL 数値関数ラ イブラリ・ユーザ・ガイド:第 2/2 巻 C 統計ライブラリ』を参照してください。

例

この例では、**TS\_ARMA\_AR** 関数を含む SQL 文と、この関数から返されるデータ値 を示します。この例では、サンプル入力データ・テーブル (DATASET) を入力デー タとして使用します。

次の SQL 文では、最小 2 乗法を使用して、data カラムの 1 つの値を含む自己回帰 推定の最初の要素を返します。

SELECT TS\_ARMA\_AR(data,1,1,0) OVER (ORDER BY rownum ROWS BETWEEN UNBOUNDED PRECEDING AND UNBOUNDED FOLLOWING) AS res FROM DATASET

Sybase IQ は 50 個のローを返します。各ローには同じ値が含まれています。

<span id="page-15-0"></span>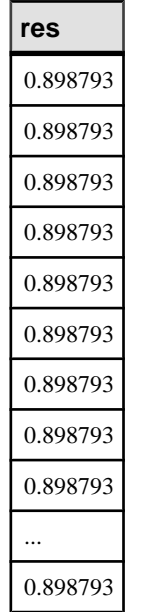

表 **8 : TS\_ARMA\_AR** から返される値

標準と互換性

- **SQL** ISO/ANSI SQL 準拠
- **Sybase** SQL Anywhere または Adaptive Server Enterprise と互換性なし

#### 参照:

- [集合時系列予測/分析関数](#page-10-0) (7 ページ)
- DATASET [サンプル入力データ・テーブル](#page-79-0) (76 ページ)

#### **TS\_ARMA\_CONST** 関数 **[**集合**]**

自己回帰移動平均 (ARMA) モデルのパラメータの最小二乗近似を計算し、推定定 数を返します。

#### 構文

**TS\_ARMA\_CONST** (timeseries\_expression, method)

**OVER** (window-spec)

#### ライセンスの前提条件

RAP - The Trading Edition Enterprise でのみ利用できます。

パラメータ

- **timeseries expression 数値式。通常は時系列の要素を含むカラム名。**
- **method–** 推定の計算に使用するプロシージャのタイプを示す整数。0 (デフォル ト値) = 最小 2 乗法、1 = モーメント法
- **window-spec TS\_ARMA\_CONST** は、**OVER ()** 句が必要な OLAP 関数です。

使用法

この時系列関数は、関数によって生成される定数推定を含む倍精度浮動小数点値 を返します。**TS\_ARMA\_CONST**は、IMSLライブラリの関数**imsls\_d\_arma**を呼び出 します。

IMSL マッピング

**TS\_ARMA\_CONST** の引数は、次のように IMSL ライブラリの関数 **imsls\_d\_arma** に マップします。

params = imsls d arma(n\_objs, z, p, q, IMSLS\_CONSTANT, method id, 0);

- **n\_objs** 現在のウィンドウ・フレームのローの数を含みます。
- z[] 現在のウィンドウ・フレームの *timeseries expression* の値を含みます。
- $\mathbf{p}$   $=$ 1.
- $\cdot$  **q** =1.
- **methodID TS\_ARMA\_CONST** の method 引数にマップします。

関数 **imsls\_d\_arma** が時系列計算を実行する方法の詳細については、『IMSL 数値 関数ライブラリ・ユーザ・ガイド:第2/2巻C統計ライブラリ』を参照してくださ い。

例 1

この例では、**TS\_ARMA\_CONST** 関数を含む SQL 文と、この関数から返されるデー タ値を示します。この例では、サンプル入力データ・テーブル (DATASET) を入力 データとして使用します。

次の SOL 文では、最小 2 乗法を使用して、data カラムの推定定数を返します。 SELECT TS\_ARMA\_CONST(data,0) OVER (ORDER BY ROWNUM rows BETWEEN UNBOUNDED PRECEDING AND UNBOUNDED FOLLOWING) AS res FROM DATASET

Sybase IQ は 50 個のローを返します。各ローには同じ値が含まれています。

#### 表 **9 : TS\_ARMA\_CONST** の例 **1** で返される値

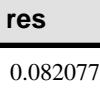

時系列予測/分析関数

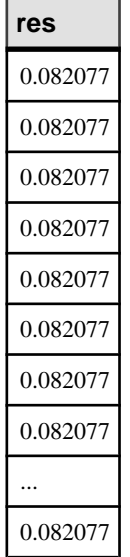

例2

この例は、AR、MA、および定数パラメータの推定を返すサンプル・クエリを示 します。配列内の AR と MA の最初の要素には、1 つの要素が含まれます。

select ts\_arma\_ar(data,1,1,0) over (order by rownum rows between unbounded preceding and unbounded following) as ar\_param, ts arma ma(data,1,1,0) over (order by rownum rows between unbounded preceding and unbounded following) as ma\_param, ts\_arma\_const(data, 0) over (order by rownum rows between unbounded preceding and unbounded following) as const\_param FROM DATASET

Sybase IQ は 50 個のデータ・ローを返します。各ローには同じ 3 つの値が含まれて います。

| ar_param | ma_param | const_param |
|----------|----------|-------------|
| 0.898793 | 0.105075 | 0.082077    |
| 0.898793 | 0.105075 | 0.082077    |
| 0.898793 | 0.105075 | 0.082077    |
| 0.898793 | 0.105075 | 0.082077    |
| 0.898793 | 0.105075 | 0.082077    |
| 0.898793 | 0.105075 | 0.082077    |

表 **10 : TS\_ARMA\_CONST** の例 **2** で返される値

<span id="page-18-0"></span>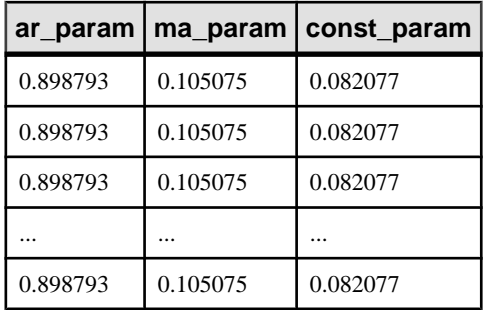

標準と互換性

- **SQL** ISO/ANSI SQL 準拠
- **Sybase** SQL Anywhere または Adaptive Server Enterprise と互換性なし

#### 参照:

- [集合時系列予測/分析関数](#page-10-0) (7 ページ)
- DATASET [サンプル入力データ・テーブル](#page-79-0) (76 ページ)

## **TS\_ARMA\_MA** 関数 **[**集合**]**

自己回帰移動平均 (ARMA) モデルのパラメータの最小二乗近似を計算し、要求さ れた自己回帰移動平均近似を返します。

構文

**TS\_ARMA\_MA** (timeseries\_expression, ma\_count, ma\_elem, method)

**OVER** (window-spec)

ライセンスの前提条件

RAP - The Trading Edition Enterprise でのみ利用できます。

パラメータ

- **timeseries\_expression** 数値式。通常は時系列の要素を含むカラム名。
- **ma\_count** 計算する自己回帰値の数を含む整数。
- **ma\_elem** 計算された移動平均配列から返す要素を示す整数。この整数は 0 よ り大きく、ma\_count 以下である必要があります。
- **method** (オプション) 推定の計算に使用するプロシージャを示す整数。0 (デ フォルト値) = 最小 2 乗法、1 = モーメント法
- **window-spec TS\_ARMA\_MA** は、**OVER ()** 句が必要な OLAP 関数です。

使用法

この時系列関数は、移動平均推定を表す倍精度浮動小数点値を返します。 **TS\_ARMA\_MA** は、IMSL ライブラリの関数 **imsls\_d\_arma** を呼び出します。

IMSL マッピング

**TS\_ARMA\_MA** の引数は、次のように IMSL ライブラリの関数 **imsls\_d\_arma** にマッ プします。

params = imsls\_d\_arma(n\_objs, z, p, q, method\_id, 0);

- **n\_objs** 現在のウィンドウ・フレームのローの数を含みます。
- z[] 現在のウィンドウ・フレームの timeseries expression の値を含みます。
- $\mathbf{p}$  =1.
- **q** ユーザ定義集合関数の引数 ma\_count にマップします。
- **method id TS ARMA MA** の method 引数にマップします。

関数 **imsls\_d\_arma** が時系列計算を実行する方法の詳細については、『IMSL 数値 関数ライブラリ・ユーザ・ガイド:第2/2巻C統計ライブラリ』を参照してくださ い。

例

この例では、**TS\_ARMA\_MA** 関数を含む SQL 文と、この関数から返されるデータ値 を示します。この例では、サンプル入力データ・テーブル (DATASET) を入力デー タとして使用します。

次の SQL 文では、最小 2 乗法を使用して、data カラムの 1 つの要素を含む配列の 最初の要素を返します。

SELECT TS ARMA MA(data, 1, 1, 0) OVER (ORDER BY rownum ROWS BETWEEN UNBOUNDED PRECEDING AND UNBOUNDED FOLLOWING) AS res FROM DATASET

Sybase IQ は 50 個のローを返します。各ローには同じ値が含まれています。

## 表 **11 : TS\_ARMA\_MA** から返される値

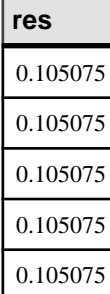

<span id="page-20-0"></span>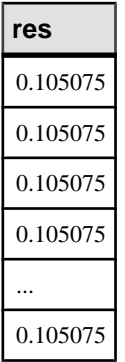

標準と互換性

- **SQL** ISO/ANSI SQL 準拠
- **Sybase** SQL Anywhere または Adaptive Server Enterprise と互換性なし

#### 参照:

- [集合時系列予測/分析関数](#page-10-0) (7 ページ)
- DATASET [サンプル入力データ・テーブル](#page-79-0) (76 ページ)

## **TS\_AUTOCORRELATION** 関数 **[**集合**]**

定常時系列のサンプル自己相関関数を計算します。

構文

**TS\_AUTOCORRELATION** (timeseries\_expression, lagmax, lag\_elem)

**OVER** (window-spec)

ライセンスの前提条件

RAP – The Trading Edition Enterprise でのみ使用できます。

パラメータ

- **timeseries expression 数値式。通常は時系列の要素を含むカラム名。**
- **lagmax** 自己共分散の最大遅延、自己相関、および自己相関の標準誤差を示す 整数。整数は、1 以上で、時系列の要素数よりも少ない必要があります。
- **lag\_elem** 自己相関配列のどの要素を返すかを指定する整数。整数は、0 より も大きく、lagmax 以下である必要があります。
- **window-spec TS\_AUTOCORRELATION** は、**OVER ()** 句が必要な OLAP 関数です。

使用法

この時系列関数は、自己相関値を表す倍精度浮動小数点値を返します。 **TS\_AUTOCORRELATION** は、IMSL ライブラリの関数 **imsls\_d\_autocorrelation** を呼び 出します。

IMSL マッピング

**TS\_AUTOCORRELATION** の引数は、次のように IMSL ライブラリの関数 **imsls d autocorrelation()** にマップします。

params = imsls d autocorrelation(n objs,  $x[]$ , lagmax, 0);

- **n\_objs** 現在のウィンドウ・フレームのローの数を含みます。
- x[] 現在のウィンドウ・フレームの timeseries expression の値を含みます。
- **lagmax** ユーザ定義集合関数の引数 lag\_max にマップします。

関数 **imsls\_d\_autocorrelation** が時系列計算を実行する方法の詳細については、 『IMSL 数値関数ライブラリ・ユーザ・ガイド:第 2/2 巻 C 統計ライブラリ』を参 照してください。

例

この例では、**TS\_AUTOCORRELATION** 関数を含む SQL 文と、この関数から返され るデータ値を示します。この例では、サンプル入力データ・テーブル (DATASET) を入力データとして使用します。

次の SQL 文では、data カラムの時系列データの自己相関を含む配列の 2 番目の要 素を返します。

SELECT TS\_AUTOCORRELATION(data, 2, 2) OVER (ORDER BY ROWNUM rows BETWEEN UNBOUNDED PRECEDING AND UNBOUNDED FOLLOWING) AS res FROM **DATASET** 

Sybase IQ は 50 個のローを返します。各ローには同じ値が含まれています。

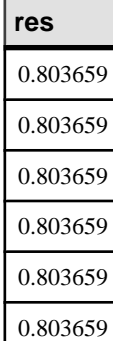

#### 表 **12 : TS\_AUTOCORRELATION** から返される値

<span id="page-22-0"></span>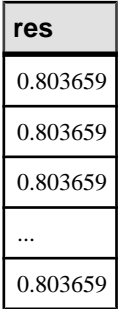

標準と互換性

- **SQL** ISO/ANSI SQL 準拠
- **Sybase** SQL Anywhere および Adaptive Server Enterprise との互換性はありませ  $h_{\alpha}$

#### 参照:

- [集合時系列予測/分析関数](#page-10-0) (7 ページ)
- DATASET [サンプル入力データ・テーブル](#page-79-0) (76 ページ)

### **TS\_AUTO\_ARIMA** 関数 **[**集合**]**

乗法的季節自己回帰和分移動平均 (ARIMA) モデルのパラメータを決定し、系列の 終端を超えて持続する、異常値による影響を組み込んで予測を生成します。

構文

```
TS_AUTO_ARIMA( <time_value>, <timeseries_expression> [ , <max_lag> [ , 
                  \triangleright [, epsilon\triangleright [, <criterion> [, <confidence\triangleright [, <model\triangleright [,
<n_predictions>]]]]]]] )
OVER (window-spec)
```
ライセンスの前提条件 RAP - The Trading Edition Enterprise でのみ利用できます。

パラメータ

- **time\_value** 各入力時系列データ・ポイントの時刻値。
- **timeseries\_expression–** 数値式。通常は差異を計算する時系列の要素を含むカラ ム名。
- **max\_lag –** (オプション) AR(p) モデルに適合する場合に許容される最大遅延を表 します。整数の定数または定数式である必要があります。デフォルトは 10。
- **critical** (オプション) 異常値を検出するためのスレッショルドとして使用する 臨界値。この値は 0 より大きく、倍精度浮動小数点の定数または定数式である 必要があります。デフォルトは 3.0 です。
- **epsilon** (オプション) 異常値の検出時にパラメータ推定の精度を制御する正の 許容値。この値は、倍精度浮動小数点の定数または定数式である必要がありま す。デフォルトは 0.001 です。
- **criterion** (オプション) 最適なモデルを選択するために使用する情報量基準。 整数の定数または定数式 (値は 0、1、または 2) である必要があります。
	- 0-(デフォルト) 赤池情報量基準 (AIC)
	- 1 赤池補正情報量基準 (AICC)
	- 2-ベイズ情報量基準 (BIC)
- **confidence** (オプション) 排他的間隔 (0, 100) から取得された、予測の信頼限界 を計算するための信頼レベル。confidence の一般的な選択肢は、90.0、95.0、 99.0 です。倍精度浮動小数点の定数または定数式である必要があります。デ フォルトは 95.0 です。
- **n\_predictions** (オプション) 要求された予測の数。正の整数の定数または定数 式である必要があります。サポートされる最大値は 2000 です。デフォルトは 0 です。
- **model –** (オプション) <sup>p</sup>、q、 <sup>s</sup>、<sup>d</sup> の ARIMA 値をこの順序で含む、4 つの整数の 長さのバイナリでコード化された整数配列を表します。**TS\_INT\_ARRAY** 関数で model 引数が指定されている場合、**TS\_AUTO\_ARIMA** 関数は、IMSL ライブラリ にある *imsls d\_auto\_arima* 関数の (*IMSLS\_METHOD, int method*) 引数の method 3 (**Specified ARIMA)** パラメータを使用して、p、q、s、<sup>d</sup> の各値を決定します。文 節拡張 model パラメータが **NULL** の場合、**TS\_AUTO\_ARIMA** 関数は自動的に ARIMA(p,0,0)X(0,d,0) モデルを計算し、指定された誤差基準を最小化します。 デフォルトは NULL です。
- **window-spec TS\_AUTO\_ARIMA** は、**ORDER BY** 句を含む **OVER()** 句が必要な OLAP 関数です。**ROWS** または **RANGE** 指定子は、**OVER()** 句では使用できませ  $h_{\circ}$

使用法

OLAP スタイルの集合関数である **TS\_AUTO\_ARIMA** は、1 つの SQL 結果 (特別に コード化された可変長のバイナリ結果値) を生成します。サポート・スカラ関数 は、バイナリ複合出力値を受け入れ、その出力値から個々のスカラ結果値を返し ます。

OLAPスタイルの集合関数は入力タプルごとに1つの結果値を返すため、パーティ ション内の各ローに対して同じバイナリ複合結果が返されます。**OVER** 句に **PARTITION BY** 句を指定しない場合は、**SELECT FIRST** を使用して、バイナリ複合結 果を含む 1 つのタプルに結果を減らします。文節拡張 **OVER** 句に **PARTITION BY** 句

を指定した場合は、**SELECT DISTINCT**を使用してパーティションごとに1つのタプ ルを残し、他のすべてのタプルを削除します。

IMSL マッピング

外部 VNI ライブラリの IMSL C 関数のパラメータへのマッピングは、 **TS AUTO ARIMA RESULT** のサポート・スカラ関数によって実行されます。

例

この例で、Sybase IO は 4 つの銘柄記号の AUTO\_ARIMA モデルをそれぞれ個別に 計算します。 **DISTINCT** 修飾子は、銘柄記号ごとにタプルのセットを 1 タプルに減 らします。 最終的に、銘柄記号と、その銘柄用に計算された AUTO\_ARIMA モデ ルについて記述するすべての関連情報を含む 1 つの出力ローが返されます。

select stock symbol, TS\_AUTO\_ARIMA\_RESULT\_RESIDUAL\_SIGMA( auto\_arima\_res ), TS\_AUTO\_ARIMA\_RESULT\_AIC( auto\_arima\_res), TS\_AUTO\_ARIMA\_RESULT\_AICC( auto\_arima\_res), TS AUTO ARIMA RESULT BIC( auto arima res), TS\_AUTO\_ARIMA\_RESULT\_FORECAST\_VALUE( auto arima\_res, 1), TS\_AUTO\_ARIMA\_RESULT\_FORECAST\_ERROR( auto\_arima\_res, 1), TS\_AUTO\_ARIMA\_RESULT\_FORECAST\_VALUE( auto\_arima\_res, 2), TS AUTO ARIMA RESULT FORECAST ERROR( auto arima res, 2), TS\_AUTO\_ARIMA\_RESULT\_FORECAST\_VALUE( auto\_arima\_res, 3), TS\_AUTO\_ARIMA\_RESULT\_FORECAST\_ERROR( auto\_arima\_res, 3), TS AUTO ARIMA RESULT MODEL P( auto arima res), TS\_AUTO\_ARIMA\_RESULT\_MODEL\_Q( auto\_arima\_res), TS AUTO ARIMA RESULT MODEL S( auto arima res), TS\_AUTO\_ARIMA\_RESULT\_MODEL\_D( auto\_arima\_res) from ( select distinct stock\_symbol, TS\_AUTO\_ARIMA(stock\_trade\_time, trade\_price, 1, 3.0, 4.0, 0, 95.0, TS\_INT\_ARRAY(4, 0, 1, 0, 3)) over (partition by stock\_symbol order by stock trade time) as auto\_arima\_res from stock\_trades where stock\_symbol in ('XYZ', 'XZZ', 'ZXZ', 'ZZZ') ) as auto\_arima\_per\_stock

標準と互換性

- **SQL** ISO/ANSI SQL 準拠
- **Sybase** SQL Anywhere または Adaptive Server Enterprise と互換性なし

#### <span id="page-25-0"></span>参照:

- [集合時系列予測/分析関数](#page-10-0) (7 ページ)
- TS AUTO ARIMA OUTLIER 関数 [集合] (22 ページ)
- TS AUTO ARIMA RESULT AIC 関数 [スカラ] (25 ページ)
- [TS\\_AUTO\\_ARIMA\\_RESULT\\_AICC \[](#page-29-0)スカラ] (26 ページ)
- [TS\\_AUTO\\_ARIMA\\_RESULT\\_BIC](#page-30-0) 関数 [スカラ] (27 ページ)
- TS AUTO ARIMA RESULT FORECAST ERROR 関数 [スカラ] (28 ページ)
- [TS\\_AUTO\\_ARIMA\\_RESULT\\_FORECAST\\_VALUE](#page-32-0) 関数 [スカラ] (29 ページ)
- [TS\\_AUTO\\_ARIMA\\_RESULT\\_MODEL\\_P](#page-34-0) 関数 [スカラ] (31 ページ)
- TS AUTO ARIMA RESULT MODEL O 関数 [スカラ] (32 ページ)
- TS AUTO ARIMA RESULT MODEL S 関数 [スカラ] (33 ページ)
- TS AUTO ARIMA RESULT MODEL D 関数 [スカラ] (34 ページ)
- TS AUTO ARIMA RESULT RESIDUAL SIGMA 関数 [スカラ] (35 ページ)

## **TS\_AUTO\_ARIMA\_OUTLIER** 関数 **[**集合**]**

**TS\_AUTO\_ARIMA\_OUTLIER** は、入力時系列を受け入れ、乗法的季節自己回帰和分 移動平均 (ARIMA) モデルのパラメータを自動的に決定します。**TS\_AUTO\_ARIMA** は、ARIMA モデルを使用して入力セットを超える値を予測します。これに対し て、**TS\_AUTO\_ARIMA\_OUTLIER** は、ARIMA モデルを使用して入力時系列内の統計 的異常値を特定し、それぞれの異常値タイプを返します。

構文

```
TS_AUTO_ARIMA_OUTLIER( < time_value>, < timeseries_expression > [ , <
max_lag > [ , < critical > [ , < epsilon > [ , < criterion > [ , < confidence > [,
< model
> [ , < delta >]]]]]]] )
OVER ( window-spec)
```
ライセンスの前提条件

RAP - The Trading Edition Enterprise でのみ利用できます。

パラメータ

- **time\_value** 各入力時系列データ・ポイントの時刻値。
- **timeseries\_expression–** 数値式。通常は差異を計算する時系列の要素を含むカラ ム名。
- **max\_lag –** (オプション) AR(p) モデルに適合する場合に許容される最大遅延を表 します。正の整数の定数または定数式である必要があります。デフォルトは 10。
- **critical** (オプション) 異常値を検出するためのスレッショルドとして使用する 臨界値。この値は 0 より大きく、倍精度浮動小数点の定数または定数式である 必要があります。デフォルトは 3.0 です。
- **epsilon** (オプション) 異常値の検出時にパラメータ推定の精度を制御する正の 許容値。倍精度浮動小数点の定数または定数式である必要があります。デフォ ルトは 0.001 です。
- **criterion** (オプション) 最適なモデルを選択するために使用する情報量基準。 整数の定数または定数式 (値は 0、1、または 2) である必要があります。デフォ ルト値は 0 です。
	- 0 (デフォルト) 赤池情報量基準 (AIC: Akaike Information Criterion)
	- 1 赤池補正情報量基準 (AICC: Akaike Corrected Information Criterion)
	- 2 ベイズ情報量基準 (BIC: Bayesian Information Criterion)
- **confidence** (オプション) 排他的間隔 (0, 100) から取得された、予測の信頼限界 を計算するための信頼レベル。confidence の一般的な選択肢は、90.0、95.0、 99.0 です。倍精度浮動小数点の定数または定数式である必要があります。デ フォルトは 95.0 です。
- **delta** (オプション) 一時的変化異常値の検出に使用する抑制効果パラメータ。 倍精度浮動小数点の定数または定数式である必要があります。デフォルトは 0.7 です。
- **model –** (オプション) <sup>p</sup>、q、 <sup>s</sup>、<sup>d</sup> の ARIMA 値をこの順序で含む、4 つの整数の 長さのバイナリでコード化された整数配列を表します。**TS\_INT\_ARRAY** 関数で model 引数が指定されている場合、**TS\_AUTO\_ARIMA\_OUTLIER** 関数は、IMSL ラ イブラリにある imsls\_d\_auto\_arima 関数の (IMSLS\_METHOD, int method) 引数の method 3 (**Specified ARIMA**) パラメータを使用して、p、q、s、dの各値を決定し ます。文節拡張 model パラメータが **NULL** の場合、**TS\_AUTO\_ARIMA\_OUTLIER** 関数は自動的に ARIMA(p,0,0)X(0,d,0) モデルを計算し、指定された誤差基準を 最小化します。デフォルトは NULL です。
- **window-spec TS\_AUTO\_ARIMA\_OUTLIER** は、**ORDER BY** 句を含む **OVER()** 句が 必要な OLAP 関数です。**ROWS** または **RANGE** 指定子は、**OVER()** 句では使用で きません。

使用法

**TS\_AUTO\_ARIMA** と **TS\_AUTO\_ARIMA\_OUTLIER** の入力はほぼ同じです。ただし、 **TS\_AUTO\_ARIMA\_OUTLIER** はパーティション内の入力ローごとに異なる値を返し、 **TS\_AUTO\_ARIMA** はすべてのローに対して同じ値を返します。結果データ型と結果 値のスコープが異なるため、**SELECT FIRST** または **SELECT DISTINCT** を使用して、 重複する出力値を削除する必要はありません。**TS\_AUTO\_ARIMA\_OUTLIER** には、 結果を復号化するためのサポート・スカラ関数はありません。文節拡張

**TS\_AUTO\_ARIMA** と同様に、**TS\_AUTO\_ARIMA\_OUTLIER** には **TS\_INT\_ARRAY** サポー ト・スカラ関数が必要です。**TS\_INT\_ARRAY** は、バイナリ複合入力を提供します。

この関数は入力タプルごとに整数値を返します。この整数値は、各タプル内の時 刻/データ値の異常値のタイプを示します。時刻/データ値が異常値でない場合 は NULL が返されます。整数値は次のとおりです。

- **0** イノベーション異常値 (IO)
- **1** 加法異常値 (AO)
- **2** 水準変化 (LS)
- **3** 一時的変化 (TC)
- **4** 同定不能 (UI)

5 つの異常値タイプの詳細については、『IMSL 数値関数ライブラリ・ユーザ・ガ イド:第 2/2 巻 C 統計ライブラリ』を参照してください。

IMSL マッピング

imsls d auto arima の異常値識別ロジックにマップします。

例

この例では、XYZ の株価の時系列の ARIMA モデルを計算し、そのモデルを使用 して統計的異常値である取引を特定します。ローが異常値と見なされなかった場 合、**TS\_AUTO\_ARIMA\_OUTLIER** は NULL を返します。ローが異常値と見なされた 場合、**TS\_AUTO\_ARIMA\_OUTLIER** は現在のローの異常値のタイプを表す 0 ~ 4 の整 数値を返します。

```
select stock_trade_time,
    stock_price,
   stock trade shares,
     TS_AUTO_ARIMA_OUTLIER(stock_trade_time,
    stock price)
        over (order by stock_trade_time) as outlier type
from stock_trades
where stock_symbol = 'XYZ'
```
標準と互換性

- **SQL** ISO/ANSI SQL 準拠
- **Sybase** SQL Anywhere または Adaptive Server Enterprise と互換性なし

- [集合時系列予測/分析関数](#page-10-0) (7 ページ)
- TS AUTO ARIMA 関数 [集合] (19 ページ)
- TS AUTO ARIMA RESULT AIC 関数 [スカラ] (25 ページ)
- TS AUTO ARIMA RESULT AICC [スカラ] (26 ページ)
- <span id="page-28-0"></span>• [TS\\_AUTO\\_ARIMA\\_RESULT\\_BIC](#page-30-0) 関数 [スカラ] (27 ページ)
- [TS\\_AUTO\\_ARIMA\\_RESULT\\_FORECAST\\_ERROR](#page-31-0) 関数 [スカラ] (28 ページ)
- [TS\\_AUTO\\_ARIMA\\_RESULT\\_FORECAST\\_VALUE](#page-32-0) 関数 [スカラ] (29 ページ)
- [TS\\_AUTO\\_ARIMA\\_RESULT\\_MODEL\\_P](#page-34-0) 関数 [スカラ] (31 ページ)
- TS AUTO ARIMA RESULT MODEL Q 関数 [スカラ] (32 ページ)
- TS AUTO ARIMA\_RESULT\_MODEL\_S 関数 [スカラ] (33 ページ)
- TS AUTO ARIMA RESULT MODEL D 関数 [スカラ] (34 ページ)
- TS AUTO ARIMA RESULT RESIDUAL SIGMA 関数 [スカラ] (35 ページ)

## **TS\_AUTO\_ARIMA\_RESULT\_AIC** 関数 **[**スカラ**]**

**TS\_AUTO\_ARIMA** 関数のサポート関数。**TS\_AUTO\_ARIMA** によって生成された赤池 情報量基準 (AIC) 出力パラメータを取得します。

構文

**TS\_AUTO\_ARIMA\_RESULT\_AIC(**auto\_arima\_result**)**

ライセンスの前提条件

RAP – The Trading Edition Enterprise でのみ使用できます。

パラメータ

• **auto arima result – TS\_AUTO\_ARIMA** によって生成された varbinary の結果。

使用法

赤池情報量基準出力パラメータを表す倍精度浮動小数点値を返します。

IMSL マッピング

imsls d auto arima の IMSLS AIC 引数にマップします。

例

**TS AUTO ARIMA** の例を参照してください。

標準と互換性

- **SQL** ISO/ANSI SQL 準拠
- **Sybase** SQL Anywhere および Adaptive Server Enterprise との互換性はありませ  $h_{\alpha}$

- [スカラ時系列予測/分析関数](#page-11-0) (8 ページ)
- TS AUTO ARIMA 関数 [集合] (19 ページ)
- <span id="page-29-0"></span>• [TS\\_AUTO\\_ARIMA\\_OUTLIER](#page-25-0) 関数 [集合] (22 ページ)
- TS\_AUTO\_ARIMA\_RESULT\_AICC [スカラ1(26 ページ)
- TS AUTO ARIMA RESULT BIC 関数 [スカラ] (27 ページ)
- [TS\\_AUTO\\_ARIMA\\_RESULT\\_FORECAST\\_ERROR](#page-31-0) 関数 [スカラ] (28 ページ)
- [TS\\_AUTO\\_ARIMA\\_RESULT\\_FORECAST\\_VALUE](#page-32-0) 関数 [スカラ] (29 ページ)
- TS AUTO ARIMA RESULT MODEL P 関数 [スカラ] (31 ページ)
- TS AUTO ARIMA RESULT MODEL O 関数 [スカラ] (32 ページ)
- [TS\\_AUTO\\_ARIMA\\_RESULT\\_MODEL\\_S](#page-36-0) 関数 [スカラ] (33 ページ)
- TS AUTO ARIMA RESULT MODEL D 関数 [スカラ] (34 ページ)
- [TS\\_AUTO\\_ARIMA\\_RESULT\\_RESIDUAL\\_SIGMA](#page-38-0) 関数 [スカラ] (35 ページ)

## **TS\_AUTO\_ARIMA\_RESULT\_AICC [**スカラ**]**

**TS AUTO ARIMA** のサポート関数。TS AUTO ARIMA によって生成された補正 AIC (AICC) 出力パラメータを取得します。

```
構文
```
**TS\_AUTO\_ARIMA\_RESULT\_AICC(** auto\_arima\_result **)**

ライセンスの前提条件

RAP – The Trading Edition Enterprise でのみ使用できます。

#### パラメータ

• **auto arima result – TS AUTO ARIMA** によって生成された varbinary の結果。

使用法

生成された補正済み赤池情報量基準出力パラメータの倍精度浮動小数点値を返し ます。

IMSL マッピング imsls d auto arima の IMSLS AICC 引数にマップします。

例

**TS AUTO ARIMA** の例を参照してください。

#### 標準と互換性

- **SQL** ISO/ANSI SQL 準拠
- **Sybase** SQL Anywhere および Adaptive Server Enterprise との互換性はありませ  $h_{\circ}$

#### <span id="page-30-0"></span>参照:

- [スカラ時系列予測/分析関数](#page-11-0) (8 ページ)
- TS AUTO ARIMA 関数 [集合] (19 ページ)
- TS AUTO ARIMA OUTLIER 関数 [集合] (22 ページ)
- TS AUTO ARIMA RESULT AIC 関数 [スカラ] (25 ページ)
- TS AUTO ARIMA RESULT BIC 関数 [スカラ] (27 ページ)
- TS AUTO ARIMA RESULT FORECAST ERROR 関数 [スカラ] (28 ページ)
- [TS\\_AUTO\\_ARIMA\\_RESULT\\_FORECAST\\_VALUE](#page-32-0) 関数 [スカラ] (29 ページ)
- TS AUTO ARIMA RESULT MODEL P 関数 [スカラ] (31 ページ)
- TS AUTO ARIMA RESULT MODEL O 関数 [スカラ] (32 ページ)
- TS AUTO ARIMA RESULT MODEL S 関数 [スカラ] (33 ページ)
- TS AUTO ARIMA RESULT MODEL D 関数 [スカラ] (34 ページ)
- TS AUTO ARIMA RESULT RESIDUAL SIGMA 関数 [スカラ] (35 ページ)

## **TS\_AUTO\_ARIMA\_RESULT\_BIC** 関数 **[**スカラ**]**

**TS\_AUTO\_ARIMA** のサポート関数。TS\_AUTO\_ARIMA によって生成されたベイズ情 報量基準 (BIC) 出力パラメータを取得します。

構文

**TS\_AUTO\_ARIMA\_RESULT\_BIC(** auto\_arima\_result **)**

ライセンスの前提条件

RAP – The Trading Edition Enterprise でのみ使用できます。

#### パラメータ

• **auto arima result – TS AUTO ARIMA** によって生成された varbinary の結果。

使用法

生成されたベイズ情報量基準出力パラメータの倍精度浮動小数点値を返します。

IMSL マッピング

imsls\_d\_auto\_arimaの IMSLS BIC引数にマップします。

例

**TS\_AUTO\_ARIMA** の例を参照してください。

標準と互換性

• **SQL –** ISO/ANSI SQL 準拠

<span id="page-31-0"></span>• **Sybase –** SQL Anywhere および Adaptive Server Enterprise との互換性はありませ  $h_{\alpha}$ 

#### 参照:

- [スカラ時系列予測/分析関数](#page-11-0) (8 ページ)
- TS AUTO ARIMA 関数 [集合] (19 ページ)
- TS AUTO ARIMA OUTLIER 関数 [集合] (22 ページ)
- TS AUTO ARIMA RESULT AIC 関数 [スカラ] (25 ページ)
- [TS\\_AUTO\\_ARIMA\\_RESULT\\_AICC \[](#page-29-0)スカラ] (26 ページ)
- TS\_AUTO\_ARIMA\_RESULT\_FORECAST\_ERROR 関数 [スカラ] (28 ページ)
- [TS\\_AUTO\\_ARIMA\\_RESULT\\_FORECAST\\_VALUE](#page-32-0) 関数 [スカラ] (29 ページ)
- TS AUTO ARIMA RESULT MODEL P 関数 [スカラ] (31 ページ)
- TS AUTO ARIMA RESULT MODEL O 関数 [スカラ] (32 ページ)
- TS AUTO ARIMA RESULT MODEL S 関数 [スカラ] (33 ページ)
- TS AUTO ARIMA RESULT MODEL D 関数 [スカラ] (34 ページ)
- TS AUTO ARIMA RESULT RESIDUAL SIGMA 関数 [スカラ] (35 ページ)

### **TS\_AUTO\_ARIMA\_RESULT\_FORECAST\_ERROR** 関数 **[**スカラ**]**

**TS\_AUTO\_ARIMA** のサポート関数。**TS\_AUTO\_ARIMA** によって生成された、元の入 力系列の予測標準誤差値を取得します。

構文

**TS\_AUTO\_ARIMA\_RESULT\_FORECAST\_ERROR(** auto\_arima\_result **,** forecast\_element\_number **)**

#### ライセンスの前提条件

RAP – The Trading Edition Enterprise でのみ使用できます。

#### パラメータ

- **auto arima result TS\_AUTO\_ARIMA** によって生成された varbinary の結果。
- **forecast element number –** 整数定数式の値。許容範囲は 1 から n\_predictions ま でです。

使用法

指定された予測要素の標準誤差の倍精度浮動小数点値を返します。この予測誤差 値の暗黙的な時刻値は、**TS\_AUTO\_ARIMA** に渡される入力 time\_values と、指定さ れた forecast element number の最後の時刻値です。

<span id="page-32-0"></span>IMSL マッピング

imsls d\_auto\_arima の IMSLS\_OUTLIER\_FORECAST引数にマップします。

例

**TS\_AUTO\_ARIMA** の例を参照してください。

標準と互換性

- **SQL** ISO/ANSI SQL 準拠
- **Sybase** SQL Anywhere および Adaptive Server Enterprise との互換性はありませ  $h_{\alpha}$

#### 参照:

- [スカラ時系列予測/分析関数](#page-11-0) (8 ページ)
- TS AUTO ARIMA 関数 [集合] (19 ページ)
- TS AUTO ARIMA OUTLIER 関数 [集合] (22 ページ)
- TS AUTO ARIMA RESULT AIC 関数 [スカラ] (25 ページ)
- TS AUTO ARIMA RESULT AICC [スカラ] (26 ページ)
- TS AUTO ARIMA RESULT BIC 関数 [スカラ] (27 ページ)
- TS\_AUTO\_ARIMA\_RESULT\_FORECAST\_VALUE 関数 [スカラ] (29 ページ)
- TS AUTO ARIMA RESULT MODEL P 関数 [スカラ] (31 ページ)
- TS AUTO ARIMA RESULT MODEL Q 関数 [スカラ] (32 ページ)
- TS AUTO ARIMA RESULT MODEL S 関数 [スカラ] (33 ページ)
- [TS\\_AUTO\\_ARIMA\\_RESULT\\_MODEL\\_D](#page-37-0) 関数 [スカラ] (34 ページ)
- TS AUTO ARIMA RESULT RESIDUAL SIGMA 関数 [スカラ] (35 ページ)

## **TS\_AUTO\_ARIMA\_RESULT\_FORECAST\_VALUE** 関数 **[**スカラ**]**

**TS\_AUTO\_ARIMA** のサポート関数。**TS\_AUTO\_ARIMA** によって生成された、要求さ れた異常値のない系列の予測値を取得します。

#### 構文

**TS\_AUTO\_ARIMA\_RESULT\_FORECAST\_VALUE(** auto\_arima\_result **,** model\_element\_number **)**

ライセンスの前提条件

RAP – The Trading Edition Enterprise でのみ使用できます。

パラメータ

- **auto arima result TS\_AUTO\_ARIMA** によって生成された varbinary の結果。
- **model element number –** 整数定数式の値。許容範囲は 1 から n\_predictions まで です。

使用法

元の入力系列の指定された予測値を表す倍精度浮動小数点値を返します。この予 測値の暗黙的な時刻値は、**TS\_AUTO\_ARIMA** に渡される入力 time\_values と、指定 された forecast element number の最後の時刻値です。

IMSL マッピング

imsls d\_auto\_arimaの IMSLS\_OUTLIER\_FORECAST引数にマップします。

例

**TS AUTO ARIMA 関数の例を参照してください。** 

標準と互換性

- **SQL** ISO/ANSI SQL 準拠
- **Sybase** SQL Anywhere および Adaptive Server Enterprise との互換性はありませ  $h_{\alpha}$

- [スカラ時系列予測/分析関数](#page-11-0) (8 ページ)
- [TS\\_AUTO\\_ARIMA](#page-22-0) 関数 [集合] (19 ページ)
- TS AUTO ARIMA OUTLIER 関数 [集合] (22 ページ)
- TS AUTO ARIMA RESULT AIC 関数 [スカラ] (25 ページ)
- [TS\\_AUTO\\_ARIMA\\_RESULT\\_AICC \[](#page-29-0)スカラ] (26 ページ)
- TS AUTO ARIMA RESULT BIC 関数 [スカラ] (27 ページ)
- [TS\\_AUTO\\_ARIMA\\_RESULT\\_FORECAST\\_ERROR](#page-31-0) 関数 [スカラ] (28 ページ)
- [TS\\_AUTO\\_ARIMA\\_RESULT\\_MODEL\\_P](#page-34-0) 関数 [スカラ] (31 ページ)
- TS\_AUTO\_ARIMA\_RESULT\_MODEL\_O 関数 [スカラ] (32 ページ)
- [TS\\_AUTO\\_ARIMA\\_RESULT\\_MODEL\\_S](#page-36-0) 関数 [スカラ] (33 ページ)
- TS AUTO ARIMA RESULT MODEL D 関数 [スカラ] (34 ページ)
- [TS\\_AUTO\\_ARIMA\\_RESULT\\_RESIDUAL\\_SIGMA](#page-38-0) 関数 [スカラ] (35 ページ)

## <span id="page-34-0"></span>**TS\_AUTO\_ARIMA\_RESULT\_MODEL\_P** 関数 **[**スカラ**]**

**TS\_AUTO\_ARIMA** のサポート関数。ARIMA モデル記述の計算時に、 **TS\_AUTO\_ARIMA** によって生成された <sup>p</sup>値を取得します。

構文

**TS\_AUTO\_ARIMA\_RESULT\_MODEL\_P(** auto\_arima\_result **)**

#### ライセンスの前提条件

RAP – The Trading Edition Enterprise でのみ使用できます。

パラメータ

• **auto arima result – TS AUTO ARIMA** によって生成された varbinary の結果。

#### 使用法

**TS\_AUTO\_ARIMA** によって生成された倍精度浮動小数点 <sup>p</sup> 出力パラメータを返しま す。

IMSL マッピング

imsls d auto arima の IMSLS MODEL 引数の最初の要素にマップします。

例

**TS AUTO ARIMA** の例を参照してください。

標準と互換性

- **SQL** ISO/ANSI SQL 準拠
- **Sybase** SQL Anywhere および Adaptive Server Enterprise との互換性はありませ  $h_{\alpha}$

- [スカラ時系列予測/分析関数](#page-11-0) (8 ページ)
- TS AUTO ARIMA 関数 [集合] (19 ページ)
- [TS\\_AUTO\\_ARIMA\\_OUTLIER](#page-25-0) 関数 [集合] (22 ページ)
- TS AUTO ARIMA RESULT AIC 関数 [スカラ] (25 ページ)
- [TS\\_AUTO\\_ARIMA\\_RESULT\\_AICC \[](#page-29-0)スカラ] (26 ページ)
- TS AUTO ARIMA RESULT BIC 関数 [スカラ] (27 ページ)
- [TS\\_AUTO\\_ARIMA\\_RESULT\\_FORECAST\\_ERROR](#page-31-0) 関数 [スカラ] (28 ページ)
- [TS\\_AUTO\\_ARIMA\\_RESULT\\_FORECAST\\_VALUE](#page-32-0) 関数 [スカラ] (29 ページ)
- TS AUTO ARIMA RESULT MODEL Q 関数 [スカラ] (32 ページ)
- <span id="page-35-0"></span>• TS AUTO ARIMA RESULT MODEL S 関数 [スカラ] (33 ページ)
- TS AUTO ARIMA RESULT MODEL D 関数 [スカラ] (34 ページ)
- TS AUTO ARIMA RESULT RESIDUAL SIGMA 関数 [スカラ] (35 ページ)

## **TS\_AUTO\_ARIMA\_RESULT\_MODEL\_Q** 関数 **[**スカラ**]**

**TS\_AUTO\_ARIMA** のサポート関数。ARIMA モデル記述の計算時に、 **TS\_AUTO\_ARIMA** によって生成された <sup>q</sup>値を取得します。

構文

**TS\_AUTO\_ARIMA\_RESULT\_MODEL\_Q** (auto\_arima\_result)

ライセンスの前提条件

RAP – The Trading Edition Enterprise でのみ使用できます。

#### パラメータ

• **auto arima result – TS\_AUTO\_ARIMA** によって生成された varbinary の結果。

#### 使用法

**TS\_AUTO\_ARIMA** によって生成された倍精度浮動小数点 <sup>q</sup> 出力パラメータを返しま す。

IMSL マッピング imsls d auto arima の IMSLS MODEL 引数の 2 番目の要素にマップします。

例

**TS AUTO ARIMA** の例を参照してください。

標準と互換性

- **SQL** ISO/ANSI SQL 準拠
- **Sybase** SQL Anywhere および Adaptive Server Enterprise との互換性はありませ  $h_{\circ}$

- [スカラ時系列予測/分析関数](#page-11-0) (8 ページ)
- [TS\\_AUTO\\_ARIMA](#page-22-0) 関数 [集合] (19 ページ)
- TS AUTO ARIMA OUTLIER 関数 [集合] (22 ページ)
- TS AUTO ARIMA RESULT AIC 関数 [スカラ] (25 ページ)
- [TS\\_AUTO\\_ARIMA\\_RESULT\\_AICC \[](#page-29-0)スカラ] (26 ページ)
- TS AUTO ARIMA RESULT BIC 関数 [スカラ] (27 ページ)
- <span id="page-36-0"></span>• TS AUTO ARIMA RESULT FORECAST ERROR 関数 [スカラ] (28 ページ)
- TS AUTO ARIMA RESULT FORECAST VALUE 関数 [スカラ] (29 ページ)
- TS AUTO ARIMA RESULT MODEL P 関数 [スカラ] (31 ページ)
- TS\_AUTO\_ARIMA\_RESULT\_MODEL\_S 関数 [スカラ] (33 ページ)
- TS AUTO ARIMA RESULT MODEL D 関数 [スカラ] (34 ページ)
- [TS\\_AUTO\\_ARIMA\\_RESULT\\_RESIDUAL\\_SIGMA](#page-38-0) 関数 [スカラ] (35 ページ)

# **TS\_AUTO\_ARIMA\_RESULT\_MODEL\_S** 関数 **[**スカラ**]**

**TS\_AUTO\_ARIMA** のサポート関数。ARIMA モデル記述の計算時に、 **TS\_AUTO\_ARIMA** によって生成された <sup>s</sup>値を取得します。

構文

### **TS\_AUTO\_ARIMA\_RESULT\_MODEL\_S(** auto\_arima\_result **)**

ライセンスの前提条件

RAP – The Trading Edition Enterprise でのみ使用できます。

パラメータ

• **auto arima result – TS\_AUTO\_ARIMA** によって生成された varbinary の結果。

使用法

**TS\_AUTO\_ARIMA** によって生成された倍精度浮動小数点 <sup>s</sup> 出力パラメータを返しま す。

IMSL マッピング

imsls d auto arima の IMSLS MODEL 引数の 3 番目の要素にマップします。

例

**TS\_AUTO\_ARIMA** の例を参照してください。

標準と互換性

- **SQL** ISO/ANSI SQL 準拠
- **Sybase** SQL Anywhere および Adaptive Server Enterprise との互換性はありませ  $h_{\circ}$

- [スカラ時系列予測/分析関数](#page-11-0) (8 ページ)
- TS AUTO ARIMA 関数 [集合] (19 ページ)
- TS AUTO ARIMA OUTLIER 関数 [集合] (22 ページ)
- <span id="page-37-0"></span>• [TS\\_AUTO\\_ARIMA\\_RESULT\\_AIC](#page-28-0) 関数 [スカラ] (25 ページ)
- [TS\\_AUTO\\_ARIMA\\_RESULT\\_AICC \[](#page-29-0)スカラ1(26 ページ)
- TS AUTO ARIMA RESULT BIC 関数 [スカラ] (27 ページ)
- [TS\\_AUTO\\_ARIMA\\_RESULT\\_FORECAST\\_ERROR](#page-31-0) 関数 [スカラ] (28 ページ)
- [TS\\_AUTO\\_ARIMA\\_RESULT\\_FORECAST\\_VALUE](#page-32-0) 関数 [スカラ] (29 ページ)
- TS AUTO ARIMA RESULT MODEL P 関数 [スカラ] (31 ページ)
- TS AUTO ARIMA RESULT MODEL O 関数 [スカラ] (32 ページ)
- TS\_AUTO\_ARIMA\_RESULT\_MODEL\_D 関数 [スカラ] (34 ページ)
- TS AUTO ARIMA RESULT RESIDUAL SIGMA 関数 [スカラ] (35 ページ)

## **TS\_AUTO\_ARIMA\_RESULT\_MODEL\_D** 関数 **[**スカラ**]**

**TS\_AUTO\_ARIMA** 関数のサポート関数。ARIMA モデル記述の計算時に、 **TS\_AUTO\_ARIMA** によって生成された <sup>d</sup>値を取得します。

構文

**TS\_AUTO\_ARIMA\_RESULT\_MODEL\_D(** auto\_arima\_result **)**

ライセンスの前提条件

RAP – The Trading Edition Enterprise でのみ使用できます。

パラメータ

• **auto arima result – TS AUTO ARIMA** によって生成された varbinary の結果。

### 使用法

TS AUTO ARIMA によって生成された倍精度浮動小数点 s 出力パラメータを返しま す。

IMSL マッピング imsls d auto arima の IMSLS MODEL 引数の 4 番目の要素にマップします。

例

**TS\_AUTO\_ARIMA** の例を参照してください。

標準と互換性

- **SQL** ISO/ANSI SQL 準拠
- **Sybase** SQL Anywhere および Adaptive Server Enterprise との互換性はありませ  $h_{\alpha}$

## <span id="page-38-0"></span>参照:

- [スカラ時系列予測/分析関数](#page-11-0) (8 ページ)
- TS AUTO ARIMA 関数 [集合] (19 ページ)
- TS AUTO ARIMA OUTLIER 関数 [集合] (22 ページ)
- TS AUTO ARIMA RESULT AIC 関数 [スカラ] (25 ページ)
- TS AUTO ARIMA RESULT AICC [スカラ] (26 ページ)
- TS AUTO ARIMA RESULT BIC 関数 [スカラ] (27 ページ)
- TS AUTO ARIMA RESULT FORECAST ERROR 関数 [スカラ] (28 ページ)
- TS AUTO ARIMA RESULT FORECAST VALUE 関数 [スカラ] (29 ページ)
- TS AUTO ARIMA RESULT MODEL P 関数 [スカラ] (31 ページ)
- TS AUTO ARIMA RESULT MODEL O 関数 [スカラ] (32 ページ)
- TS AUTO ARIMA RESULT MODEL S 関数 [スカラ] (33 ページ)
- TS AUTO ARIMA RESULT RESIDUAL SIGMA 関数 [スカラ] (35 ページ)

## **TS\_AUTO\_ARIMA\_RESULT\_RESIDUAL\_SIGMA** 関数 **[**スカラ**]**

**TS AUTO ARIMA** のサポート関数。異常値のないデータ・ポイントの残差標準誤差 を取得します。

構文

#### **TS\_AUTO\_ARIMA\_RESULT\_RESIDUAL\_SIGMA (** auto\_arima\_result **)**

ライセンスの前提条件

RAP – The Trading Edition Enterprise でのみ使用できます。

パラメータ

• **auto arima result – TS AUTO ARIMA** によって生成された varbinary の結果。

使用法 残差標準誤差出力パラメータを返します。

IMSL マッピング

imsls\_d\_auto\_arima の IMSLS\_RESIDUAL\_SIGMA 引数にマップします。

例

**TS\_AUTO\_ARIMA** の例を参照してください。

標準と互換性

• **SQL –** ISO/ANSI SQL 準拠

• **Sybase –** SQL Anywhere および Adaptive Server Enterprise との互換性はありませ  $h_{\alpha}$ 

## 参照:

- [スカラ時系列予測/分析関数](#page-11-0) (8 ページ)
- TS AUTO ARIMA 関数 [集合] (19 ページ)
- TS AUTO ARIMA OUTLIER 関数 [集合] (22 ページ)
- TS AUTO ARIMA RESULT AIC 関数 [スカラ] (25 ページ)
- [TS\\_AUTO\\_ARIMA\\_RESULT\\_AICC \[](#page-29-0)スカラ] (26 ページ)
- TS AUTO ARIMA RESULT BIC 関数 [スカラ] (27 ページ)
- TS AUTO ARIMA RESULT FORECAST ERROR 関数 [スカラ] (28 ページ)
- TS AUTO ARIMA RESULT FORECAST VALUE 関数 [スカラ] (29 ページ)
- TS AUTO ARIMA RESULT MODEL P 関数 [スカラ] (31 ページ)
- TS AUTO ARIMA RESULT MODEL O 関数 [スカラ] (32 ページ)
- [TS\\_AUTO\\_ARIMA\\_RESULT\\_MODEL\\_S](#page-36-0) 関数 [スカラ] (33 ページ)
- TS AUTO ARIMA RESULT MODEL D 関数 [スカラ] (34 ページ)

# **TS\_AUTO\_UNI\_AR** 関数 **[**集合**]**

単変量自己回帰時系列モデルの自動選択と適合を実行します。

構文

**TS AUTO UNI AR** (timeseries expression, ar count, ar elem, method)

**OVER** (window-spec)

ライセンスの前提条件

RAP - The Trading Edition Enterprise でのみ利用できます。

パラメータ

- **timeseries\_expression** 数値式。通常は時系列の要素を含むカラム名。
- **ar\_count** 計算する自己回帰値の数を含む整数。
- **ar\_elem** 返す計算済み自己回帰値を示す整数。この整数は 0 より大きく、 ar count 以下である必要があります。
- **method** (オプション) AR 係数の計算時に使用する方法を示す整数。0 = モーメ ント法、1 = 最小 2 乗法 (デフォルト値)、2 = 最尤法
- **window-spec TS\_AUTO\_UNI\_AR** は、**OVER ()** 句が必要な OLAP 関数です。

使用法

この時系列関数は、自己回帰推定を含む倍精度浮動小数点数を返します。 **TS\_AUTO\_UNI\_AR** は、IMSL ライブラリの関数 imsls\_d\_auto\_uni\_ar を呼び出しま す。

#### IMSL マッピング

**TS\_AUTO\_UNI\_AR** の引数は、次のように IMSL ライブラリの関数 **imsls d auto uni ar** にマップします。

params = imsls d auto uni ar (n objs,  $z[]$ , maxlag, p, method, 0);

- **n\_objs** 現在のウィンドウ・フレームのローの数を含みます。
- z[] 現在のウィンドウ・フレームの timeseries expression の値を含みます。
- **maxlag** ユーザ定義集合関数の引数 ar\_count にマップします。
- **p** 最小 AIC を使用するモデルの自己回帰パラメータの数を表す出力パラメー タ。
- **method** ユーザ定義集合関数の引数 methodにマップします。ar\_elem が p より 大きく、IMSL ライブラリの時系列関数のエラー処理値が 0 に設定されている 場合、Sybase IQ は NULL を返します。 IMSL ライブラリの時系列関数のエラー 処理値が 0 以外の値に設定されている場合、Sybase IQ は、ar\_elem が p より大 きいことを示すエラー・メッセージを表示します。

関数 **imsls\_d\_auto\_uni\_ar** が時系列計算を実行する方法の詳細については、『IMSL 数値関数ライブラリ・ユーザ・ガイド:第2/2巻C統計ライブラリ』を参照してく ださい。

例

この例では、**TS\_AUTO\_UNI\_AR** 関数を含む SQL 文と、この関数から返されるデー タ値を示します。この例では、サンプル入力データ・テーブル (DATASET) を入力 データとして使用します。

次の SQL 文では、data カラムの 2 つの要素を含む配列の最初の要素を返します。 SELECT TS\_AUTO\_UNI\_AR(data, 2, 1, 0) OVER (ORDER BY ROWNUM rows BETWEEN UNBOUNDED PRECEDING AND UNBOUNDED FOLLOWING) AS res FROM DATASET

Sybase IQ は 50 個のローを返します。各ローには同じ値が含まれています。

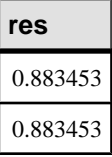

#### 表 **13 : TS\_AUTO\_UNI\_AR** から返される値

時系列予測/分析関数

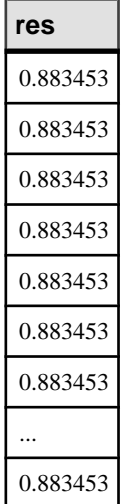

標準と互換性

- **SQL** ISO/ANSI SQL 準拠
- **Sybase** SQL Anywhere または Adaptive Server Enterprise と互換性なし

## 参照:

- [集合時系列予測/分析関数](#page-10-0) (7 ページ)
- DATASET [サンプル入力データ・テーブル](#page-79-0) (76 ページ)

# **TS\_BOX\_COX\_XFORM** 関数 **[**集合**]**

前方または逆 Box-Cox ベキ変換を実行します。

構文

```
TS BOX COX XFORM (timeseries expression, power [, shift [,
inverse] ]) OVER (window-spec)
```
ライセンスの前提条件

RAP - The Trading Edition Enterprise でのみ利用できます。

パラメータ

- **timeseries\_expression** 数値式。通常は時系列の要素を含むカラム名。
- **power** Box-Cox ベキ変換の指数パラメータを表す倍精度浮動小数点値。
- **shift –** (オプション) シフト・パラメータを表す倍精度浮動小数点値。この値は、 min(timeseries)+shift>0 という関係を満たす必要があります。shift のデフォルト は 0.0 です。
- **inverse** (オプション) tinyint 値。1 に設定すると、Sybase IQ は逆変換を実行し ます。 0 または NULL の場合、Sybase IQ は前方変換を実行します。 デフォル ト値は 0 です。
- **window-spec TS\_BOX\_COX\_XFORM** は、無制限ウィンドウを指定した **OVER ()** 句が必要な OLAP 関数です。**TS\_BOX\_COX\_XFORM** は値ベースのウィンドウを サポートしません。たとえば、**OVER ()** 句で範囲指定子を使用できません。

使用法

**TS BOX COX XFORM** は、時系列の各要素の対応する計算済み変換値を返します。 この関数は、IMSL ライブラリの関数 **imsls\_d\_box\_cox\_transform** を呼び出します。

IMSL マッピング

**TS BOX COX XFORM** の引数は、次のように IMSL ライブラリの関数 **imsls d\_box\_cox\_transform** にマップします。

params = imsls d box cox transform(n objs,  $z[]$ , power, IMSLS\_SHIFT, shift [, IMSLS\_INVERSE], 0);

- **n\_objs** 現在のウィンドウ・フレームのローの数を含みます。
- z[] 現在のウィンドウ・フレームの timeseries expression の値を含みます。
- **power** ユーザ定義集合関数の引数 power にマップします。
- **shift** ユーザ定義集合関数の引数 shift にマップします。
- **IMSLS\_INVERSE –** ユーザ定義集合関数の引数 inverseが 1 の場合、Sybase IQ は IMSLS\_INVERSE で Box-Cox 変換を呼び出します。それ以外の場合は、この引 数は関数呼び出しから除外されます。

関数 **imsls\_d\_box\_cox\_transform** が時系列計算を実行する方法の詳細については、 『IMSL 数値関数ライブラリ・ユーザ・ガイド:第 2/2 巻 C 統計ライブラリ』を参 照してください。

例

この例では、入力データ・テーブル、**TS\_BOX\_COX\_XFORM** 関数を含む SQL 文、 およびこの関数から返されるデータ値を示します。この例では、次のテーブル (BOX\_COX\_XFORM\_DATASET) を入力データとして使用します。 BOX\_COX\_XFORM\_DATASET テーブルには、時系列データの 13 のローが含まれ ています。

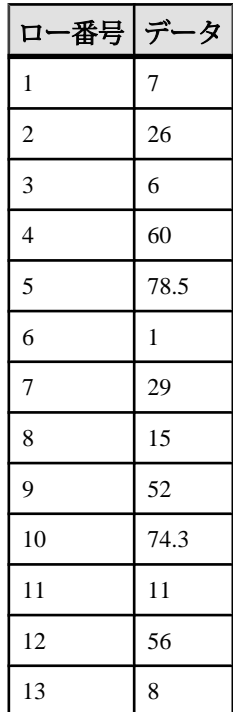

## 表 **14 :** 入力データ・テーブル **BOX\_COX\_XFORM\_DATASET**

次の SQL 文では、data カラムの Box-Cox ベキ変換を返します。

SELECT TS\_BOX\_COX\_XFORM(data,1.0,1.0,0) OVER (ORDER BY rownum ROWS BETWEEN UNBOUNDED PRECEDING AND UNBOUNDED FOLLOWING) AS res FROM BOX\_COX\_XFORM\_DATASET

Sybase IQ によって、次の 13 個のローが返されます。

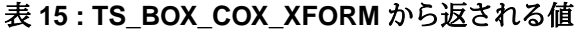

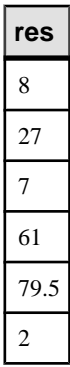

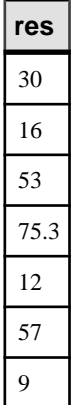

標準と互換性

- **SQL** ISO/ANSI SQL 準拠
- **Sybase** SQL Anywhere または Adaptive Server Enterprise と互換性なし

### 参照:

• [集合時系列予測/分析関数](#page-10-0) (7 ページ)

## **TS\_DIFFERENCE** 関数 **[**集合**]**

季節時系列と非季節時系列の差異を計算します。

構文

**TS\_DIFFERENCE** (timeseries\_expression, period1 [, period2 [, ...period 10] ]) **OVER** (window-spec)

### ライセンスの前提条件

RAP – The Trading Edition Enterprise でのみ使用できます。

パラメータ

- **timeseries\_expression–** 数値式。通常は差異を計算する時系列の要素を含むカラ ム名。
- **period1 ... period10** 各間隔は、時系列の差異を計算する間隔を含む整数式で す。少なくとも1つの間隔を指定する必要があり、最大10の間隔を指定できま す。
- **window-spec – TS\_DIFFERENCE**は、無制限ウィンドウを指定した**OVER ()**句が必 要な OLAP 関数です。文節拡張 この関数は値ベースのウィンドウをサポートし ません。たとえば、**OVER ()** 句では範囲指定子を使用できません。

使用法

時系列の各要素に対して、**TS\_DIFFERENCE** は、時系列の対応する計算済み差異値 を返します。この関数は、IMSL ライブラリの関数 **imsls\_d\_difference** を呼び出し ます。

IMSL マッピング

**TS\_DIFFERENCE** の引数は、次のように IMSL ライブラリの関数 **imsls\_d\_difference** にマップします。

```
params = imsls d difference(n objs, z[], n differences,
periods [], 0);
```
- **n\_objs** 現在のウィンドウ・フレームのローの数を含みます。
- z[] 現在のウィンドウ・フレームの timeseries expression の値を含みます。
- n differences **TS\_DIFFERENCE** で定義された period引数にマップします。
- **period TS\_DIFFERENCE** で定義された period 引数の配列。

関数 **imsls\_d\_difference** が時系列計算を実行する方法の詳細については、『IMSL 数値関数ライブラリ・ユーザ・ガイド:第2/2巻C統計ライブラリ』を参照してく ださい。

例

この例では、**TS\_DIFFERENCE** 関数を含む SQL 文と、この関数から返されるデータ 値を示します。この例では、サンプル入力データ・テーブル (DATASET) を入力 データとして使用します。

次の SQL 文では、data カラムのデータの差異を計算します。

SELECT TS\_DIFFERENCE(data,1) OVER (ORDER BY ROWNUM rows BETWEEN UNBOUNDED PRECEDING AND UNBOUNDED FOLLOWING) AS res FROM DATASET

Sybase IQ は 50 個のローを返します。

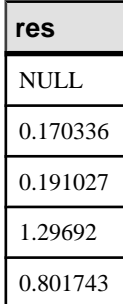

### 表 **16 : TS\_DIFFERENCE** から返される値

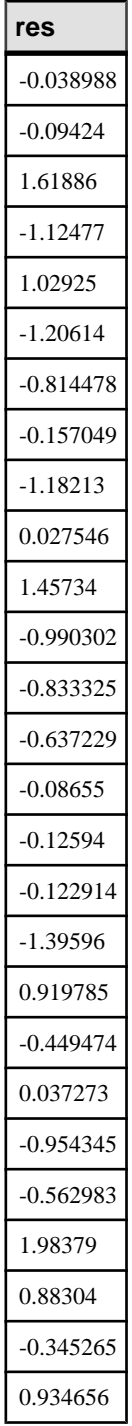

時系列予測/分析関数

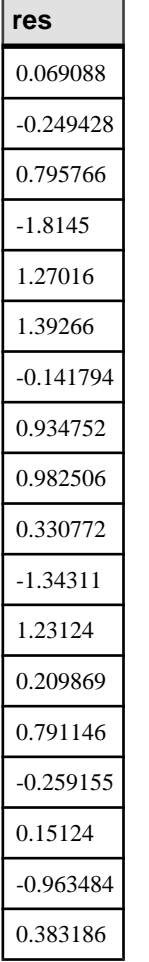

注意: IMSL ライブラリが結果の最初のローに not a number (NaN) 値を返したた め、最初のローは NULL です。

標準と互換性

- **SQL** ISO/ANSI SQL 準拠
- **Sybase** SQL Anywhere および Adaptive Server Enterprise との互換性はありませ  $h_{\circ}$

- [集合時系列予測/分析関数](#page-10-0) (7 ページ)
- DATASET [サンプル入力データ・テーブル](#page-79-0) (76 ページ)

# <span id="page-48-0"></span>**TS\_DOUBLE\_ARRAY** 関数 **[**スカラ**]**

**TS\_GARCH** のサポート関数。3 個から 10 個の定数の倍精度浮動小数点値を含む論 理配列を作成し、単一の varbinary 値を返します。

構文

**TS\_DOUBLE\_ARRAY(xguess1, xguess2, xguess3, [ … [ , xguess10] …] ])**

ライセンスの前提条件

RAP – The Trading Edition Enterprise でのみ使用できます。

パラメータ

• **xguess –** 定数の倍精度浮動小数点値のセット。<sup>p</sup> および <sup>q</sup> の **TS\_GARCH** 値に応 じて、varbinary でコード化された結果の論理配列の値は 3 ~ 10 個になります。

### 使用法

**TS\_GARCH** をサポートするスカラ関数。TS\_GARCH *xguess\_binary\_encoding* パラ メータの xguess array を生成します。

IMSL マッピング

**imsls\_d\_garch** の float xguess//引数にマップします。

例

**TS\_GARCH** の例を参照してください。

標準と互換性

- **SQL** ISO/ANSI SQL 準拠
- **Sybase** SQL Anywhere および Adaptive Server Enterprise との互換性はありませ  $h_{\alpha}$

- [スカラ時系列予測/分析関数](#page-11-0) (8 ページ)
- [TS\\_GARCH](#page-51-0) 関数 [集合] (48 ページ)
- TS GARCH RESULT A 関数 [スカラ] (51 ページ)
- [TS\\_GARCH\\_RESULT\\_AIC](#page-55-0) 関数 [スカラ] (52 ページ)
- [TS\\_GARCH\\_RESULT\\_USER \[](#page-56-0)スカラ] (53 ページ)

## **TS\_ESTIMATE\_MISSING** 関数 **[**集合**]**

時系列内の欠落値を推定し、元の時系列に組み込み、新しい時系列として返しま す。

#### 構文

**TS\_ESTIMATE\_MISSING** (timeseries\_expression, method)

**OVER** (window-spec)

### ライセンスの前提条件

RAP - The Trading Edition Enterprise でのみ利用できます。

パラメータ

- **timeseries\_expression–** 数値式。通常は差異を計算する時系列の要素を含むカラ ム名。NULL 以外の値を指定した場合、時系列のギャップ (関数によって計算 される値) が反映されます。
- **method** (オプション) 欠損値を判別するときに使用する方法を指定する整数。
	- 0 (デフォルト) ギャップの前の最後の 4 個の時系列値とギャップの後の最 初の 4 個の値の中央値によって、ギャップ内で失われた時系列観測値を推 定します。
	- 1 3 次スプライン補間法を使用して欠損値を推定します。この場合も、 ギャップの前の最後の 4 個の時系列値とギャップの後の最初の 4 個の値に対 して補間が行われます。
	- 2 ギャップの前の時系列を AR(1) 過程によって適切に説明できることを前 提としています。
	- 3 AR(p) モデルを使用して、短期予測によって欠損値を推定します。
- **window-spec – TS\_ESTIMATE\_MISSING** は、無制限ウィンドウを指定した **OVER ()** 句が必要な OLAP 関数です。この関数は値ベースのウィンドウをサポートしま せん。たとえば、**OVER ()** 句では範囲指定子を使用できません。

#### 使用法

**TS\_ESTIMATE\_MISSING** を使用して、4 つの推定法のいずれかによって欠損してい る等間隔時間ポイントを推定します。TS\_ESTIMATE\_MISSING は、IMSL ライブ ラリの関数 **imsls\_d\_estimate\_missing** を呼び出します。

時間ポイントのセットに 2 つ以上の連続した NULL 値が存在する場合は、 **TS\_ESTIMATE\_MISSING** を使用できません。時間ポイント・セットの最初または最 後の 2 つの値が NULL の場合、NULL が返されます。

IMSL マッピング

TS\_ESTIMATE\_MISSING の引数は、次のように IMSL ライブラリの関数 **imsls d\_estimate\_missing** にマップします。

params = imsls\_d\_estimate\_missing(n\_objs, tpoints[], z[], method, 0);

- **n\_objs** 現在のウィンドウ・フレームのローの数を含みます。
- **tpoints** 時間ポイントのシーケンス内の欠損値を示すインデックスの配列。
- z[]-next value の呼び出し時に取得される、累積された *timeseries expression*。
- **method** TS\_ESTIMATE\_MISSING で定義された method 引数にマップします。

関数 **imsls\_d\_estimate\_missing** が時系列計算を実行する方法の詳細については、 『IMSL 数値関数ライブラリ・ユーザ・ガイド:第 2/2 巻 C 統計ライブラリ』を参 照してください。

例

この例は、入力データ・テーブル、TS\_ESTIMATE\_MISSING 関数を含む SOL 文、 および関数から返されるデータ値を示します。この例では、次のテーブル (EST MISSING DATASET) を入力データとして使用します。 EST\_MISSING\_DATASET テーブルには、時系列データの 9 つのローが含まれてい ます。

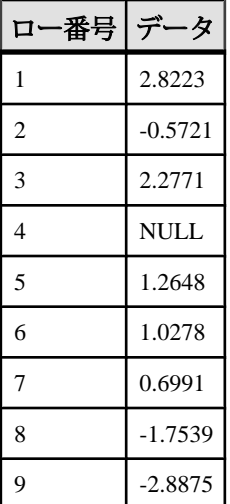

## 表 **17 :** 入力データ・テーブル **EST\_MISSING\_DATASET**

次の SQL 文では、4 番目のローから欠損しているデータの値を推定します。

<span id="page-51-0"></span>SELECT ts\_estimate\_missing(data,0) OVER (order by rownum rows between unbounded preceding and unbounded following) AS res FROM EST\_MISSING\_DATASET

Sybase IQ は次の 9 つのローを返し、NULL 値を 1.0278 で置き換えます。

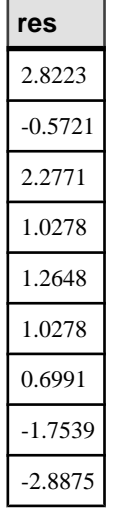

### 表 18 : TS\_ESTIMATE\_MISSING から返される値

標準と互換性

- **SQL** ISO/ANSI SQL 準拠
- **Sybase** SQL Anywhere または Adaptive Server Enterprise と互換性なし

### 参照:

• [集合時系列予測/分析関数](#page-10-0) (7 ページ)

## **TS\_GARCH** 関数 **[**集合**]**

時系列データの変動を分析および予測するときに使用します。**TS\_GARCH** は、 GARCH(p, q) モデルのパラメータの推定値を計算します。GARCH (一般化自己回 帰条件付き分散不均一) は、ARCH の一般化モデルです。ARCH 計算では、誤差分 散を前の期間の誤差の 2 乗に関連付けます。

構文

```
TS_GARCH ( timeseries, garch_count , arch_count, 
xguess_binary_encoding [ , < max_sigma> ] ) 
OVER ( window-spec)
```
ライセンスの前提条件

RAP – The Trading Edition Enterprise でのみ使用できます。

パラメータ

- **timeseries\_expression–** 数値式。通常は差異を計算する時系列の要素を含むカラ ム名。
- garch count GARCH(p,q) 計算の p GARCH パラメータの定数整数の数。
- **arch\_count** GARCH(p,q) 計算の <sup>q</sup> ARCH パラメータの定数整数の数。GARCH カウントと ARCH カウントの合計が 9 を超えることはできません。
- **xguess\_binary\_encoding TS\_DOUBLE\_ARRAY** スカラ関数の呼び出しによって 生成された定数バイナリ式としてコード化された、モデル決定のためのシード 値 (xguess array) を表します。配列の長さは、p + q + 1 です。この配列には、 **TS\_GARCH\_RESULT\_USER** で使用される x パラメータの初期値が含まれます。 最初の要素 (シグマ 2 乗値のシード値) は、**max\_sigma** の値より小さい 0 以外の 正の倍精度浮動小数点値である必要があります。残りのpおよびqシード値は、 0 以上の倍精度浮動小数点値である必要があります。これらの合計が 1.0 未満 でなければなりません。
- **max\_sigma** (オプション) シグマ 2 乗値における定数の倍精度浮動小数点上限 値。正の値である必要があります。デフォルトは 10.0 です。
- **window-spec TS\_GARCH** は、**ORDER BY** 句を含む **OVER()** 句が必要な OLAP 関 数です。**ROWS** または **RANGE** 指定子は、**OVER()** 句では使用できません。文節 拡張

使用法

OLAP スタイルの集合関数である **TS\_GARCH** は、1 つの SQL 結果 (特別にコード 化された可変長のバイナリ結果値) を生成します。サポート・スカラ関数は、バイ ナリ複合出力値を受け入れ、その出力値から個々のスカラ結果値を返します。

OLAPスタイルの集合関数は入力タプルごとに1つの結果値を返すため、パーティ ション内の各ローに対して同じバイナリ複合結果が返されます。**OVER** 句に

**PARTITION BY** 句を指定しない場合は、**SELECT FIRST** を使用して、バイナリ複合結 果を含む 1 つのタプルに結果を減らします。文節拡張 **OVER** に **PARTITION BY** 句を 指定した場合は、**SELECT DISTINCT**を使用してパーティションごとに1つのタプル を残し、他のすべてのタプルを削除します。

IMSL マッピング

外部 VNI ライブラリの IMSL C 関数のパラメータへのマッピングは、 **TS\_GARCH\_RESULT** のサポート・スカラ関数によって実行されます。

例

この例では、指定した4社の株価のGARCH(1,2)モデルをそれぞれ個別に計算しま す。次に、クエリで DISTINCT 修飾子を使用して、銘柄記号ごとにタプルのセッ トを 1 タプルに減らします。最終的に、銘柄記号と、その銘柄用に計算された GARCH(1,2) モデルについて記述するすべての関連情報を含む 1 つの出力ローが返 されます。

**TS\_GARCH** 関数への 2 番目と 3 番目の引数は、GARCH(p,q) タイプのモデルを使用 することを示す <sup>p</sup> 値と <sup>q</sup> 値です。これらの値は、正の整数の定数または定数式で ある必要があります。

4 番目の引数は、バイナリ定数式としてコード化される GARCH(p,q) モデルを決定 するためのシード値のセットです。これは、サポート・スカラ関数 **TS\_DOUBLE\_ARRAY** によって生成される必要があります。

```
select stock symbol,
    TS GARCH RESULT A( garch res ) as log likelihood,
    TS_GARCH_RESULT_AIC( garch_res ) as akaike_info, 
    TS_GARCH_RESULT_USER( garch_res, 1) as sigma_squared, 
   TS GARCH RESULT USER( garch res, 2) as q 1,
    TS_GARCH_RESULT_USER( garch_res, 3) as p_1,
    TS_GARCH_RESULT_USER( garch_res, 4) as p_2
from ( select distinct 
          stock_symbol,
          TS_GARCH(stock_price, 1, 2,
                TS_DOUBLE_ARRAY(1.2, 0.3, 0.2, 0.3), 4) 
            over (partition by stock symbol
                     order by stock_trade_time) as garch_res
     from stock_trades
    where stock_symbol in ('XYZ', XZZ', 'ZXZ', 'ZZZ')
     as dt1
```
標準と互換性

- **SQL** ISO/ANSI SQL 準拠
- **Sybase** SQL Anywhere および Adaptive Server Enterprise との互換性はありませ  $h_{\alpha}$

- [集合時系列予測/分析関数](#page-10-0) (7 ページ)
- [TS\\_DOUBLE\\_ARRAY](#page-48-0) 関数 [スカラ] (45 ページ)
- TS GARCH RESULT A 関数 [スカラ] (51 ページ)
- TS GARCH RESULT AIC 関数 [スカラ] (52 ページ)
- [TS\\_GARCH\\_RESULT\\_USER \[](#page-56-0)スカラ] (53 ページ)

# <span id="page-54-0"></span>**TS\_GARCH\_RESULT\_A** 関数 **[**スカラ**]**

**TS\_GARCH** のサポート関数。**TS\_GARCH** 集合関数によって生成された、対数尤度 出力パラメータ <sup>A</sup> を取得します。

構文

**TS\_GARCH\_RESULT\_A (** ts\_garch\_result **)**

ライセンスの前提条件

RAP – The Trading Edition Enterprise でのみ使用できます。

パラメータ

• **ts\_garch\_result – TS\_GARCH** 集合関数の呼び出しによって生成された varbinary の結果引数。

使用法 生成された対数尤度出力パラメータの倍精度浮動小数点値を返します。

IMSL マッピング

imsls\_d\_garch の IMSLS A, float \*a, 引数にマップします。

例

**TS\_GARCH** の例を参照してください。

標準と互換性

- **SQL** ISO/ANSI SQL 準拠
- **Sybase** SQL Anywhere および Adaptive Server Enterprise との互換性はありませ  $h_{\alpha}$

- [スカラ時系列予測/分析関数](#page-11-0) (8 ページ)
- [TS\\_GARCH](#page-51-0) 関数 [集合] (48 ページ)
- [TS\\_DOUBLE\\_ARRAY](#page-48-0) 関数 [スカラ] (45 ページ)
- [TS\\_GARCH\\_RESULT\\_AIC](#page-55-0) 関数 [スカラ] (52 ページ)
- [TS\\_GARCH\\_RESULT\\_USER \[](#page-56-0)スカラ] (53 ページ)

# <span id="page-55-0"></span>**TS\_GARCH\_RESULT\_AIC** 関数 **[**スカラ**]**

**TS\_GARCH** のサポート関数。**TS\_GARCH** 集合関数によって生成された、赤池情報 量基準出力パラメータ AIC を取得します。

構文

**TS\_GARCH\_RESULT\_AIC (** ts\_garch\_result **)**

ライセンスの前提条件

RAP – The Trading Edition Enterprise でのみ使用できます。

パラメータ

• **ts\_garch\_result – TS\_GARCH** 集合関数の呼び出しによって生成された varbinary の結果引数。

使用法

生成された赤池情報量基準出力パラメータの倍精度浮動小数点値を返します。

IMSL マッピング

**imsls d\_garch** の IMSLS AIC, float \*aic, 引数にマップします。

例

**TS\_GARCH** の例を参照してください。

標準と互換性

- **SQL** ISO/ANSI SQL 準拠
- **Sybase** SQL Anywhere および Adaptive Server Enterprise との互換性はありませ  $h_{\alpha}$

- [スカラ時系列予測/分析関数](#page-11-0) (8 ページ)
- [TS\\_GARCH](#page-51-0) 関数 [集合] (48 ページ)
- [TS\\_DOUBLE\\_ARRAY](#page-48-0) 関数 [スカラ] (45 ページ)
- [TS\\_GARCH\\_RESULT\\_A](#page-54-0) 関数 [スカラ] (51 ページ)
- [TS\\_GARCH\\_RESULT\\_USER \[](#page-56-0)スカラ] (53 ページ)

# <span id="page-56-0"></span>**TS\_GARCH\_RESULT\_USER [**スカラ**]**

**TS\_GARCH** のサポート関数。GARCH(p,q) モデルを記述する論理配列内の各要素に アクセスします。

構文

**TS\_GARCH\_RESULT\_USER (** ts\_garch\_result **,** model\_element\_number **)**

ライセンスの前提条件

RAP – The Trading Edition Enterprise でのみ使用できます。

パラメータ

- **ts\_garch\_result TS\_GARCH** 集合関数の呼び出しによって生成された varbinary の結果引数。
- model element number 整数定数式の値。値の範囲は、1 から (1+p+q) までで す。

使用法

指定されたモデル記述出力値の倍精度浮動小数点値を返します。出力セットで返 される要素の数は、 $p + q + 1$ です。出力セットの最初の要素は、結果のシグマ2乗 値です。次の <sup>q</sup> 値は、計算済みの ARCH パラメータです。最後の <sup>p</sup> 値は、決定さ れた GARCH パラメータです。

出力セットのサイズは可変ですが、<sup>p</sup> 値と <sup>q</sup> 値を定数の入力引数として **TS\_GARCH** に渡す必要があるので、特定の TS GARCH 呼び出しに対して、モデル記述値の数 は固定されます。

IMSL マッピング

**imsls d\_garch** の IMSLS RETURN\_USER, float x[], 引数にマップします。文節拡張

例

**TS\_GARCH** の例を参照してください。

標準と互換性

- **SQL** ISO/ANSI SQL 準拠
- **Sybase** SQL Anywhere および Adaptive Server Enterprise との互換性はありませ  $h_{\circ}$

- [スカラ時系列予測/分析関数](#page-11-0) (8 ページ)
- TS GARCH 関数 [集合] (48 ページ)
- [TS\\_DOUBLE\\_ARRAY](#page-48-0) 関数 [スカラ] (45 ページ)
- [TS\\_GARCH\\_RESULT\\_A](#page-54-0) 関数 [スカラ] (51 ページ)
- [TS\\_GARCH\\_RESULT\\_AIC](#page-55-0) 関数 [スカラ] (52 ページ)

## **TS\_INT\_ARRAY** 関数 **[**スカラ**]**

**TS\_AUTO\_ARIMA と TS\_AUTO\_ARIMA\_OUTLIER** のサポート関数。

構文

**TS\_INT\_ARRAY(** int1 **,** int2 **,** int3 **,** int4 **, [ … [ ,** int10 **] …] ])**

ライセンスの前提条件

RAP – The Trading Edition Enterprise でのみ使用できます。

パラメータ

• **int1 ... int10** – 定数整数値のセット。TS\_AUTO\_ARIMA の model パラメータが指 定されている場合は、4 つの整数を指定します。セットの最大値は 10 個の整数 です。

注意: 整数値は必須です。この関数に整数以外の値を渡すと、予期しない結 果が生じる可能性があります。

使用法

値の論理配列として指定された整数入力要素をコード化する varbinary 値を返しま す。

IMSL マッピング

4 つの整数を指定し、結果を **TS\_AUTO\_ARIMA** または **TS\_AUTO\_ARIMA\_OUTLIER** に 渡すと、**TS\_INT\_ARRAY** は IMSL ライブラリにある *imsls\_d\_auto\_arima* の (IMSLS METHOD, int method) 入力引数の method 3 にマップします。

例

**TS\_AUTO\_ARIMA** の例を参照してください。

### 標準と互換性

- **SQL** ISO/ANSI SQL 準拠
- **Sybase** SQL Anywhere および Adaptive Server Enterprise との互換性はありませ  $h_{\alpha}$

### 参照:

• [スカラ時系列予測/分析関数](#page-11-0) (8 ページ)

## **TS\_LACK\_OF\_FIT** 関数 **[**集合**]**

適切な相関関数を前提として単変量時系列または伝達関数の適合性不足テスト (LOF) を実行します。

構文

**TS LACK OF FIT** (timeseries expression, p\_value, q\_value, lagmax, [tolerance])

**OVER** (window-spec)

### ライセンスの前提条件

RAP – The Trading Edition Enterprise でのみ使用できます。

パラメータ

- **timeseries expression 数値式。通常は時系列の要素を含むカラム名。**
- **p\_value** 自己回帰パラメータの数を含む整数。
- **q\_value** 移動平均パラメータの数を含む整数。
- **lagmax** 相関関数の最大遅延を含む整数。
- **tolerance** (オプション) 非リニアの最小 2 乗アルゴリズムの収束を判別するた めに使用する浮動小数点値レベル。デフォルト値は 0 です。
- **window-spec TS\_LACK\_OF\_FIT** は、**OVER ()** 句が必要な OLAP 関数です。

### 使用法

この関数は、時系列の適合性不足統計 (q) を含む倍精度浮動小数点値を返します。 **TS\_LACK\_OF\_FIT** は、IMSL ライブラリの関数 **imsls\_d\_lack\_of\_fit** を呼び出します。

IMSL マッピング

**TS\_LACK\_OF\_FIT** の引数は、次のように IMSL ライブラリの関数 **imsls\_d\_lack\_of\_fit** にマップします。

params = imsls\_d\_arma(n\_objs, z[], p, q, IMSLS\_LEAST\_SQUARES, IMSLS\_CONVERGENCE\_TOLERANCE, tolerance, IMSL\_RESIDUAL, &residual, 0); correlations = imsls\_d\_autocorrelation(n\_objs-p+lagmax, residuals, lagmax, 0);result = imsls\_d\_lack\_of\_fit(n\_objs, correlations, lagmax, npfree, 0);

- **n\_objs** 現在のウィンドウ・フレームのローの数を含みます。
- z[] 現在のウィンドウ・フレームの timeseries expression の値を含みます。
- p-TS LACK OF FIT で定義された p\_value 引数にマップします。
- **q-TS LACK OF FIT** で定義された *q\_value* 引数にマップします。
- **lagmax-TS LACK OF FIT** で定義された lagmax 引数にマップします。
- **npfree** p + q から派生します。
- **tolerance IMSLS CONVERGENCE TOLERANCE** を使用するオプション引数。 null の場合、IMSL ライブラリはデフォルト値を適用し、 **IMSLS CONVERGENCE TOLERANCE** は使用されません。

IMSL 関数 imsls\_d\_lack\_of\_fit が時系列計算を実行する方法の詳細については、 『IMSL 数値関数ライブラリ・ユーザ・ガイド:第 2/2 巻 C 統計ライブラリ』を 参照してください。

例

この例では、**TS\_LACK\_OF\_FIT** 関数を含む SQL 文と、この関数から返されるデー タ値を示します。この例では、サンプル入力データ・テーブル (DATASET) を入力 データとして使用します。

次の SQL 文では、data カラムのデータの適合性不足統計を返します。

select ts lack of  $fit(data,1,1,5,0.225)$  over (order by rownum rows between unbounded preceding and unbounded following) as res from **DATASET** 

Sybase IQ は 50 個のローを返します。各ローには同じ値が含まれています。

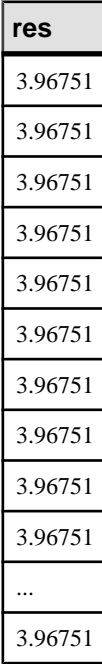

### 表 **19 : TS\_LACK\_OF\_FIT** から返される値

標準と互換性

- **SQL** ISO/ANSI SQL 準拠
- **Sybase** SQL Anywhere および Adaptive Server Enterprise との互換性はありませ  $h_{\alpha}$

### 参照:

- [集合時系列予測/分析関数](#page-10-0) (7 ページ)
- DATASET [サンプル入力データ・テーブル](#page-79-0) (76ページ)

## **TS\_LACK\_OF\_FIT\_P** 関数 **[**集合**]**

単変量時系列に対して適合性不足テストを実行します。**TS\_LACK\_OF\_FIT\_P** 関数 は、q を返すのではなく q の p 値を返す点を除き、**TS\_LACK\_OF\_FIT** と同じです。

構文

**TS LACK OF FIT P** (timeseries expression, p value, q value, lagmax, [tolerance])

**OVER** (window-spec)

ライセンスの前提条件

RAP - The Trading Edition Enterprise でのみ利用できます。

### パラメータ

- **timeseries\_expression** 数値式。通常は時系列の要素を含むカラム名。
- **p\_value** 自己回帰パラメータの数を含む整数。
- **q\_value** 移動平均パラメータの数を含む整数。
- **lagmax** 相関関数の最大遅延を含む整数。
- **tolerance** (オプション) 非リニアの最小 2 乗アルゴリズムの収束を判別するた めに使用する浮動小数点値レベル。デフォルト値は 0 です。
- **window-spec TS\_LACK\_OF\_FIT\_P** は、**OVER ()** 句が必要な OLAP 関数です。

### 使用法

この関数は、時系列の適合性不足統計 (q) の p 値を含む倍精度浮動小数点値を返し ます。**TS\_LACK\_OF\_FIT\_P** は、IMSL ライブラリの関数 **imsls\_d\_lack\_of\_fit** を呼び 出します。

IMSL マッピング

**TS\_LACK\_OF\_FIT\_P** の引数は、次のように IMSL ライブラリの関数 **imsls\_d\_lack\_of\_fit** にマップします。

params = imsls\_d\_arma(n\_objs, z[], p, q, IMSLS\_LEAST\_SQUARES,<br>IMSLS CONVERGENCE TOLERANCE, tolerance, IMSL RESIDUAL, &residual, IMSLS CONVERGENCE TOLERANCE, tolerance, 0); correlations = imsls d autocorrelation(n objs-p+lagmax, residuals, lagmax,  $0$ ); result = imsls d\_lack\_of\_fit(n\_objs, correlations, lagmax, npfree, 0);

- **n\_objs** 現在のウィンドウ・フレームのローの数を含みます。
- z[1-現在のウィンドウ・フレームの timeseries expression の値を含みます。
- **p-TS LACK OF FIT P** で定義された p\_value 引数にマップします。
- **q TS\_LACK\_OF\_FIT\_P** で定義された q\_value 引数にマップします。
- **lagmax TS\_LACK\_OF\_FIT\_P** で定義された lagmax 引数にマップします。
- **npfree** p + q から派生します。
- **tolerance IMSLS\_CONVERGENCE\_TOLERANCE** を使用するオプション引数。 null の場合、IMSL ライブラリはデフォルト値を適用し、 **IMSLS\_CONVERGENCE\_TOLERANCE** は使用されません。

IMSL 関数 **imsls\_d\_lack\_of\_fit** が時系列計算を実行する方法の詳細については、 『IMSL 数値関数ライブラリ・ユーザ・ガイド:第 2/2 巻 C 統計ライブラリ』を参 照してください。

例

この例では、**TS\_LACK\_OF\_FIT\_P** 関数を含む SQL 文と、この関数から返される データ値を示します。この例では、サンプル入力データ・テーブル (DATASET)を 入力データとして使用します。

次の SQL 文では、data カラムのデータの適合性不足統計の p 値を返します。 select ts\_lack\_of\_fit\_p(data,1,1,5,0.225) over (order by rownum rows between unbounded preceding and unbounded following) as res FROM

Sybase IQ は 50 個のローを返します。各ローには同じ値が含まれています。

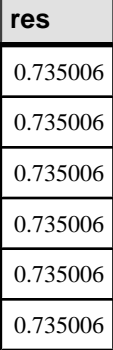

DATASET

### 表 20 : TS\_LACK\_OF\_FIT\_P から返される値

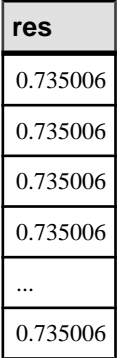

標準と互換性

- **SQL** ISO/ANSI SQL 準拠
- **Sybase** SQL Anywhere または Adaptive Server Enterprise と互換性なし

### 参照:

- [集合時系列予測/分析関数](#page-10-0) (7 ページ)
- DATASET [サンプル入力データ・テーブル](#page-79-0) (76 ページ)

## **TS\_MAX\_ARMA\_AR** 関数 **[**集合**]**

単変量 ARMA (自己回帰移動平均) 時系列モデルにある引数の正確な最尤推定を計 算し、要求された自己回帰推定を返します。

構文

**TS\_MAX\_ARMA\_AR** (timeseries\_expression, ar\_count, ar\_elem)

**OVER** (window-spec)

ライセンスの前提条件

RAP - The Trading Edition Enterprise でのみ利用できます。

パラメータ

- **timeseries\_expression** 数値式。通常は時系列の要素を含むカラム名。
- **ar\_count** 計算する自己回帰値の数を含む整数。
- **ar\_elem** 計算された自己回帰配列のどの要素を返すかを指定する整数。この 整数は 0 より大きく、ar count 以下である必要があります。
- **window-spec TS\_MAX\_ARMA\_AR** は、**OVER ()** 句が必要な OLAP 関数です。

使用法

この時系列関数は、自己回帰近似を含む倍精度浮動小数点値を返します。 TS\_MAX\_ARMA\_AR は、IMSL ライブラリの関数 imsls\_d\_max\_arma を呼び出しま す。

IMSL マッピング

TS\_MAX\_ARMA\_AR の引数は、次のように IMSL ライブラリの関数 **imsls d\_max\_arma** にマップします。

params = imsls d max arma(n objs,  $z[]$ , p, q, 0);

- **n\_objs** 現在のウィンドウ・フレームのローの数を含みます。
- zH-現在のウィンドウ・フレームの timeseries expression の値を含みます。
- **p** ar\_count 引数にマップします。
- $q = 1$ .

IMSL 関数 **imsls\_d\_max\_arma** が時系列計算を実行する方法の詳細については、 『IMSL 数値関数ライブラリ・ユーザ・ガイド:第 2/2 巻 C 統計ライブラリ』を参 照してください。

例 1

この例では、**TS\_MAX\_ARMA\_AR** 関数を含む SQL 文と、この関数から返される データ値を示します。この例では、サンプル入力データ・テーブル (DATASET) を 入力データとして使用します。

次の SQL 文では、data カラムのデータの 2 つの自己回帰推定を含む配列の 2 番目 の要素を返します。

select ts max arma  $ar(data,2,2)$  over (order by rownum rows between unbounded preceding and unbounded following) as res FROM DATASET

Sybase IQ は 50 個のローを返します。各ローには同じ値が含まれています。

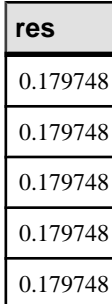

### 表 **21 : TS\_MAX\_ARMA\_AR** の例 **1** で返される値

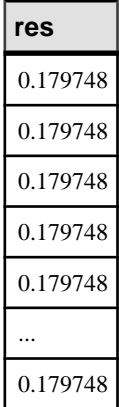

例2

この例は、DATASET テーブルの 2 つの結果カラム (自己回帰推定の最初の要素と 2 番目の要素) を返すサンプル・クエリを示しています。

select ts\_max\_arma\_ar(data,2,1) over (order by rownum rows between unbounded preceding and unbounded following) as ar\_elem1, ts\_max\_arma\_ar(data,2,2) over (order by rownum rows between unbounded preceding and unbounded following) as ar\_elem2 FROM DATASET

Sybase IQ は 50 個のデータ・ローを返します。各ローには同じ 2 つの値が含まれて います。

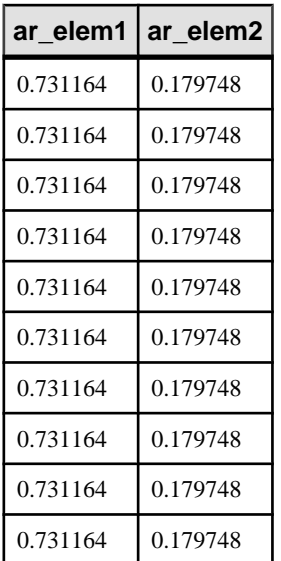

## 表 **22 : TS\_MAX\_ARMA\_AR** の例 **2** で返される値

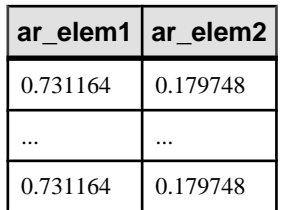

### 標準と互換性

- **SQL** ISO/ANSI SQL 準拠
- **Sybase** SQL Anywhere または Adaptive Server EnterpriseRAP The Trading Edition Enterprise と互換性なし

## 参照:

- [集合時系列予測/分析関数](#page-10-0) (7 ページ)
- DATASET [サンプル入力データ・テーブル](#page-79-0) (76 ページ)

# **TS\_MAX\_ARMA\_CONST** 関数 **[**集合**]**

単変量 ARMA (自己回帰移動平均) 時系列モデルにある引数の正確な最尤推定を計 算し、定数推定を返します。

### 構文

**TS\_MAX\_ARMA\_CONST** (timeseries\_expression)

**OVER** (window-spec)

### ライセンスの前提条件

RAP – The Trading Edition Enterprise でのみ使用できます。

### パラメータ

- **timeseries expression 数値式。通常は時系列の要素を含むカラム名。**
- **window-spec TS\_MAX\_ARMA\_CONST** は、**OVER ()** 句が必要な OLAP 関数です。

### 使用法

この関数は定数推定を含む倍精度浮動小数点値を返します。 **TS\_MAX\_ARMA\_CONST** は、IMSL ライブラリの関数 **imsls\_d\_arma** を呼び出します。

IMSL マッピング TS\_MAX\_ARMA\_CONST の引数は、次のように IMSL ライブラリの関数 **imsls\_d\_arma** にマップします。

params = imsls\_d\_max\_arma(n\_objs, z, p, q, 0);

- **n\_objs** 現在のウィンドウ・フレームのローの数を含みます。
- z[] 現在のウィンドウ・フレームの timeseries expression の値を含みます。
- $\mathbf{p}$   $= 1$ .
- $q = 1$ .

IMSL 関数 **imsls\_d\_arma** が時系列計算を実行する方法の詳細については、『IMSL 数値関数ライブラリ・ユーザ・ガイド:第2/2巻C統計ライブラリ』を参照してく ださい。

例

この例では、**TS\_MAX\_ARMA\_CONST** 関数を含む SQL 文と、この関数から返される データ値を示します。この例では、サンプル入力データ・テーブル (DATASET) を 入力データとして使用します。

次の SQL 文では、dataカラムのデータの最尤自己回帰計算の定数推定を返します。 select ts\_max\_arma\_const(data) over (order by rownum rows between unbounded preceding and unbounded following) as res FROM DATASET

Sybase IQ は 50 個のローを返します。各ローには同じ値が含まれています。

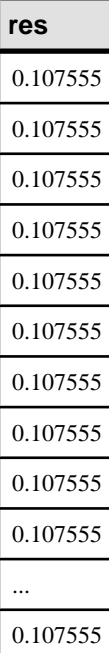

### 表 **23 : TS\_MAX\_ARMA\_CONST** から返される値

標準と互換性

- **SQL** ISO/ANSI SQL 準拠
- **Sybase** SQL Anywhere および Adaptive Server Enterprise との互換性はありませ  $h_{\circ}$

### 参照:

- [集合時系列予測/分析関数](#page-10-0) (7 ページ)
- DATASET [サンプル入力データ・テーブル](#page-79-0) (76ページ)

## **TS\_MAX\_ARMA\_LIKELIHOOD** 関数 **[**集合**]**

単変量 ARMA (自己回帰移動平均) 時系列モデルにある引数の正確な最尤推定を計 算し、適合モデルの尤度値 (ln) を返します。

構文

**TS\_MAX\_ARMA\_LIKELIHOOD** (timeseries\_expression)

**OVER** (window-spec)

ライセンスの前提条件

RAP - The Trading Edition Enterprise でのみ利用できます。

パラメータ

- **timeseries expression 数値式。通常は時系列の要素を含むカラム名。**
- **window-spec TS\_MAX\_ARMA\_LIKELIHOOD** は、**OVER ()** 句が必要な OLAP 関数 です。

使用法

この関数は、-2\*(ln(likelihood)) の値を含む倍精度浮動小数点値を返します。

**TS\_MAX\_ARMA\_LIKELIHOOD** は、IMSL ライブラリの関数 **imsls\_d\_max\_arma** を呼び 出します。

IMSL マッピング

**TS\_MAX\_ARMA\_LIKELIHOOD** の引数は、次のように IMSL ライブラリの関数 **imsls\_d\_max\_arma** にマップします。

```
params = imsls_d_max_arma(n_objs, z, p, q, IMSLS_LOG_LIKELIHOOD, 
&likelihood, 0);
```
- **n\_objs** 現在のウィンドウ・フレームのローの数を含みます。
- z[] 現在のウィンドウ・フレームの timeseries expression の値を含みます。
- $\mathbf{p}$   $= 1$ .
- $q = 1$ .
- **likelihood** 関数呼び出しによって提供されます。ログ推定結果を含みます。

IMSL 関数 **imsls\_d\_max\_arma** が時系列計算を実行する方法の詳細については、 『IMSL 数値関数ライブラリ・ユーザ・ガイド:第 2/2 巻 C 統計ライブラリ』を参 照してください。

例

この例では、**TS\_MAX\_ARMA\_LIKELIHOOD** 関数を含む SQL 文と、この関数から返 されるデータ値を示します。この例では、サンプル入力データ・テーブル (DATASET) を入力データとして使用します。

次の SQL 文では、data カラムのデータの最尤推定の尤度値を返します。

Select ts max arma likelihood(data) over (order by rownum rows between unbounded preceding and unbounded following) as res FROM **DATASET** 

Sybase IQ は 50 個のローを返します。各ローには同じ値が含まれています。

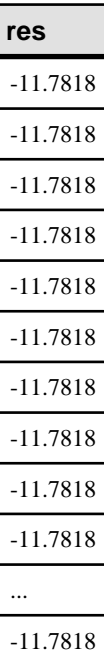

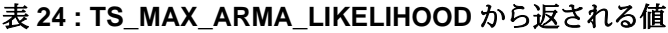

標準と互換性

- **SQL** ISO/ANSI SQL 準拠
- **Sybase** SQL Anywhere または Adaptive Server Enterprise と互換性なし

### 参照:

- [集合時系列予測/分析関数](#page-10-0) (7 ページ)
- DATASET [サンプル入力データ・テーブル](#page-79-0) (76ページ)

## **TS\_MAX\_ARMA\_MA** 関数 **[**集合**]**

単変量 ARMA (自己回帰移動平均) 時系列モデルにある引数の正確な最尤推定を計 算し、要求された移動平均推定を返します。

構文

**TS\_MAX\_ARMA\_MA** (timeseries\_expression, ma\_count, ma\_elem)

**OVER** (window-spec)

ライセンスの前提条件

RAP – The Trading Edition Enterprise でのみ使用できます。

パラメータ

- **timeseries expression 数値式。通常は時系列の要素を含むカラム名。**
- **ma\_count** 計算する自己回帰値の数を含む整数。
- **ma\_elem** 計算された移動平均配列から返す要素を示す整数。この整数は 0 よ り大きく、ma\_count 以下である必要があります。
- **window-spec TS\_MAX\_ARMA\_MA** は、**OVER ()** 句が必要な OLAP 関数です。

使用法

この関数は、自己回帰推定を含む倍精度浮動小数点値を返します。 **TS\_MAX\_ARMA\_MA** は、IMSL ライブラリの関数 **imsls\_d\_max\_arma** を呼び出しま す。

IMSL マッピング

**TS\_MAX\_ARMA\_MA** の引数は、次のように IMSL ライブラリの関数 **imsls\_d\_max\_arma** にマップします。

params = imsls d max arma(n objs,  $z[]$ , p, q, 0);

- **n\_objs** 現在のウィンドウ・フレームのローの数を含みます。
- z[l-現在のウィンドウ・フレームの timeseries expression の値を含みます。
- $\mathbf{p} = 1$ .
- **q TS\_MAX\_ARMA\_MA** の引数 ma\_count にマップします。

IMSL 関数 **imsls\_d\_max\_arma** が時系列計算を実行する方法の詳細については、 『IMSL 数値関数ライブラリ・ユーザ・ガイド:第 2/2 巻 C 統計ライブラリ』を参 照してください。

例

この例では、**TS\_MAX\_ARMA\_MA** 関数を含む SQL 文と、この関数から返される データ値を示します。この例では、サンプル入力データ・テーブル (DATASET) を 入力データとして使用します。

次の SQL 文では、data カラムのデータの最尤推定の移動平均を返します。 select ts\_max\_arma\_ma(data,5,4) over (order by rownum rows between unbounded preceding and unbounded following) as res FROM DATASET

Sybase IQ は 50 個のローを返します。各ローには同じ値が含まれています。

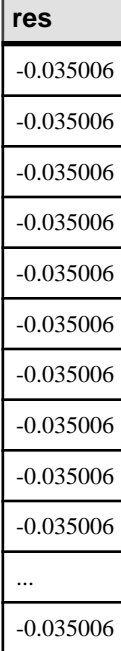

### 表 **25 : TS\_MAX\_ARMA\_MA** から返される値

標準と互換性

• **SQL –** ISO/ANSI SQL 準拠

• **Sybase –** SQL Anywhere および Adaptive Server Enterprise との互換性はありませ  $h_{\alpha}$ 

## 参照:

- [集合時系列予測/分析関数](#page-10-0) (7 ページ)
- DATASET [サンプル入力データ・テーブル](#page-79-0) (76 ページ)

# **TS\_OUTLIER\_IDENTIFICATION** 関数 **[**集合**]**

異常値の検出および判定を行うと同時に、異常値のない基礎系列が一般的な季節 または非季節 ARMA モデルに従う時系列におけるモデル引数を推定します。

構文

**TS\_OUTLIER\_IDENTIFICATION** (timeseries expression, p\_value, q\_value, s\_value,  $\overline{d}$  value, [, delta\_value], critical\_value]])

**OVER** (window-spec)

## ライセンスの前提条件

RAP - The Trading Edition Enterprise でのみ利用できます。

パラメータ

- **timeseries\_expression** 数値式。通常は時系列の要素を含むカラム名。
- **p\_value –** 異常値のない系列が従う自己回帰和分移動平均 (ARIMA) (p, 0, q)x(0, d, 0)s モデルの p 部分を含む整数。
- **q\_value –** 異常値のない系列が従う ARIMA (p, 0, q)x(0, d, 0)s モデルの q 部分を含 む整数。
- **s\_value** 異常値のない系列が従う ARIMA (p, 0, q)x(0, d, 0)s モデルの s 部分を含 む整数。
- **d\_value –** 異常値のない系列が従う ARIMA (p, 0, q)x(0, d, 0)s モデルの d 部分を含 む整数。
- **delta\_value** (オプション) 一時的変化異常値の検出に使用する抑制効果パラ メータを含む倍精度浮動値。整数は、0 よりも大きく、1 yろいも小さい必要 があります。デフォルト値は 0.7 です。
- **critical\_value** (オプション) 異常値を検出するためのスレッショルドとして使 用する倍精度浮動値。デフォルトは 3.0 です。
- **window-spec TS\_OUTLIER\_IDENTIFICATION** は、無制限ウィンドウを指定した **OVER ()** 句が必要な OLAP 関数です。この関数は値ベースのウィンドウをサ ポートしません。たとえば、**OVER ()** 句では範囲指定子を使用できません。
使用法

この関数は異常値のない系列を返します。**TS\_OUTLIER\_IDENTIFICATION** は、IMSL ライブラリの関数 **imsls\_d\_ts\_outlier\_identification** を呼び出します。

IMSL マッピング

**TS\_OUTLIER\_IDENTIFICATION** の引数は、次のように IMSL ライブラリの関数 **imsls d ts outlier identification** にマップします。

params = imsls d ts outlier identification(n objs, model[],  $z$ [], 0);

- **n\_objs** 現在のウィンドウ・フレームのローの数を含みます。
- **model TS\_OUTLIER\_IDENTIFICATION** の引数 p\_value、s\_value、q\_value、d\_value を含む配列。model[0] = p\_value、model[1] = s\_value、model[2] = q\_value、 model $[3] = d$  value
- z[] 現在のウィンドウ・フレームの timeseries expression の値を含みます。

delta\_valueがnull以外の場合、**TS\_OUTLIER\_IDENTIFICATION**の引数は、次のように IMSL ライブラリの関数 **imsls\_d\_ts\_outlier\_identification** にマップします。

params = imsls\_d\_ts\_outlier\_identification(n objs, model[], z[], IMSL\_DELTA, delta\_value, 0);

critical\_value が null 以外の場合、**TS\_OUTLIER\_IDENTIFICATION** の引数は、次のよう に IMSL ライブラリの関数 **imsls\_d\_ts\_outlier\_identification** にマップします。

params = imsls\_d\_ts\_outlier\_identification(n\_objs, model[],<br>z[], [INSL CRITICAL, critical value, 0); IMSL\_CRITICAL, critical\_value, 0);

delta\_value と critical\_value の両方が null 以外の場合、**TS\_OUTLIER\_IDENTIFICATION** の引数は、次のように IMSL ライブラリの関数 **imsls\_d\_ts\_outlier\_identification** に マップします。

params = imsls d ts outlier identification(n objs, model[], z[], IMSL\_DELTA, delta\_value, IMSL\_CRITICAL, critical\_value, 0);

IMSL 関数 **imsls\_d\_ts\_outlier\_identification** が時系列計算を実行する方法の詳細につ いては、『IMSL 数値関数ライブラリ・ユーザ・ガイド:第 2/2 巻 C 統計ライブラ リ』を参照してください。

例

この例では、**TS\_OUTLIER\_IDENTIFICATION** 関数を含む SQL 文と、この関数から返 されるデータ値を示します。この例では、サンプル入力データ・テーブル (DATASET) を入力データとして使用します。

次の SQL 文では、data カラムのデータの異常値を検出し、判別します。

select ts\_outlier\_identification(data,1,1,1,1,0.7,3.0) over (order by rownum rows between unbounded preceding and unbounded following) as res FROM DATASET

Sybase IQ は 50 個のローを返します。

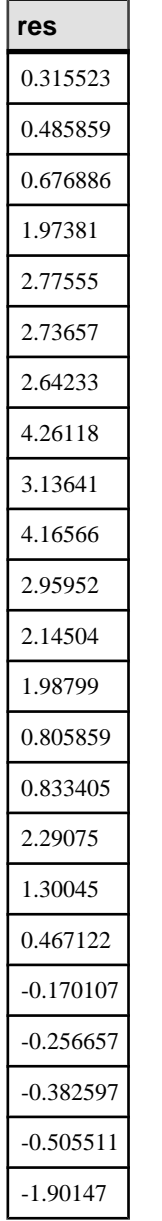

## 表 26 : TS\_OUTLIER\_IDENTIFICATION から返される値

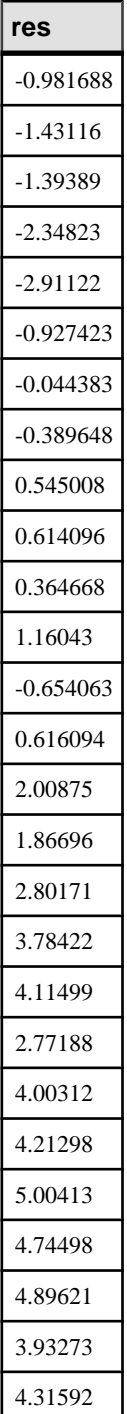

<span id="page-75-0"></span>標準と互換性

- **SQL** ISO/ANSI SQL 準拠
- **Sybase** SQL Anywhere または Adaptive Server Enterprise と互換性なし

### 参照:

- [集合時系列予測/分析関数](#page-10-0) (7 ページ)
- DATASET [サンプル入力データ・テーブル](#page-79-0) (76ページ)

## **TS\_PARTIAL\_AUTOCORRELATION** 関数 **[**集合**]**

定常時系列のサンプル偏自己相関関数を計算します。

構文

**TS PARTIAL AUTOCORRELATION** (timeseries expression, lagmax, lag elem)

**OVER** (window-spec)

ライセンスの前提条件

RAP - The Trading Edition Enterprise でのみ利用できます。

パラメータ

- **timeseries\_expression** 数値式。通常は時系列の要素を含むカラム名。
- **lagmax** 計算する自己共分散の最大遅延、自己相関、および自己相関の標準誤 差を含む整数。整数は、1 以上で、時系列の要素数よりも少ない必要がありま す。
- **lag\_elem** 返す自己相関配列の要素を示す整数。この整数は 0 より大きく、 lagmax 以下である必要があります。
- **window-spec TS\_PARTIAL\_AUTOCORRELATION** は、**OVER ()** 句が必要な OLAP 関数です。

使用法

この関数は異常値のない時系列を返します。**TS\_PARTIAL\_AUTOCORRELATION** は、 IMSL ライブラリの関数 **imsls\_d\_autocorrelation** と **imsls\_d\_partial\_autocorrelation** を 呼び出します。

IMSL マッピング

**TS\_PARTIAL\_AUTOCORRELATION** の引数は、次のように IMSL ライブラリの関数 **imsls\_d\_autocorrelation と imsls\_d\_partial\_autocorrelation** にマップします。

params = imsls d autocorrelation(n\_objs,  $z[]$ , lagmax, 0);

result = imsls d partial autocorrelation(lagmax, params,  $0$ );

- **n\_objs** 現在のウィンドウ・フレームのローの数を含みます。
- z[] 現在のウィンドウ・フレームの timeseries expression の値を含みます。
- **lagmax TS\_PARTIAL\_AUTOCORRELATION** の引数 lagmax にマップします。

IMSL 関数 **imsls\_d\_autocorrelation** と imsls\_d\_partial\_autocorrelation が時系列計算を 実行する方法の詳細については、『IMSL 数値関数ライブラリ・ユーザ・ガイド: 第 2/2 巻 C 統計ライブラリ』を参照してください。

例

この例では、**TS\_PARTIAL\_AUTOCORRELATION** 関数を含む SQL 文と、この関数か ら返されるデータ値を示します。この例では、サンプル入力データ・テーブル (DATASET) を入力データとして使用します。

次の SQL 文では、data カラムのデータの偏自己相関を含む配列の最初の要素を返 します。

select ts\_partial\_autocorrelation(data,1,1) over (order by rownum rows between unbounded preceding and unbounded following) as res FROM DATASET

Sybase IQ は 50 個のローを返します。各ローには同じ値が含まれています。

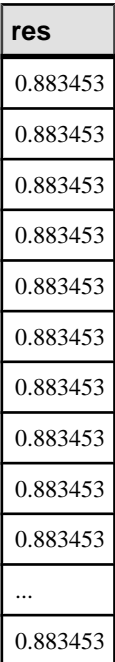

### 表 27 : TS\_PARTIAL\_AUTOCORRELATION から返される値

<span id="page-77-0"></span>標準と互換性

- **SQL** ISO/ANSI SQL 準拠
- **Sybase** SQL Anywhere または Adaptive Server Enterprise と互換性なし

### 参照:

- [集合時系列予測/分析関数](#page-10-0) (7 ページ)
- DATASET [サンプル入力データ・テーブル](#page-79-0) (76ページ)

## **TS\_VWAP** 関数 **[**集合**]**

VWAP は Volume-Weighted Average Price (出来高加重平均価格) の略語です。 **TS\_VWAP** は、特定の対象期間の取引値の総出来高に対する比率を計算します。 VWAP は、証券の定義済みの取引期間における平均価格の評価基準です。 **TS\_VWAP** は、単純な集合関数としても OLAP スタイルの集合関数としても使用で きます。他の時系列関数とは異なり、**TS\_VWAP** は IMSL ライブラリを呼び出しま せん。

構文 1

**TS\_VWAP** (price\_expression, volume\_expression)

構文 2

**TS\_VWAP** (price\_expression, volume\_expression)

**OVER** (window-spec)

ライセンスの前提条件

RAP - The Trading Edition Enterprise でのみ利用できます。

パラメータ

- **price expression 出来高加重平均に組み込む価格を指定する数値式。**
- **volume\_expression** 出来高加重平均の計算で使用する出来高を指定する数値 式。
- **window-spec –** 構文 2 で使用した場合、**TS\_VWAP** は **OVER ()** 句が必要な OLAP 関 数です。

使用法 Sybase IQ は、次の式を使用して **TS\_VWAP** を計算します。

### 図 **1 : VWAP** の計算

$$
Pvwap = \frac{\sum_j P_j \cdot Q_j}{\sum_j Q_j}
$$

Pvwap = 出来高加重平均価格。Pj = j の取引価格。Qj = j の取引高。j = 対象期間内 に発生した 1 つの取引。

例

この例では、入力データ・テーブル、**TS\_VWAP** 関数を含む SQL 文、およびこの関 数から返されるデータ値を示します。この例では、次のテーブル

(VWAP\_DATASET) を入力データとして使用します。VWAP\_DATASET テーブルに は、時系列データの 3 つのローが含まれています。

## 表 **28 :** 入力データ・テーブル **VWAP\_DATASET**

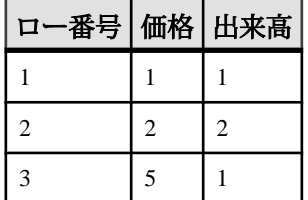

次の SQL 文では、出来高加重平均価格を計算します。

select ts vwap(price,volume) over (order by rownum Rows between unbounded preceding and unbounded following) as res FROM VWAP\_DATASET

Sybase IQ は 3 つのローを返します。

#### 表 **29 : TS\_VWAP** から返される値

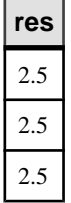

標準と互換性

- **SQL** ISO/ANSI SQL 準拠
- **Sybase** SQL Anywhere または Adaptive Server Enterprise と互換性なし

<span id="page-79-0"></span>参照:

• [集合時系列予測/分析関数](#page-10-0) (7 ページ)

# **DATASET** サンプル入力データ・テーブル

時系列関数および予測分析関数の例では、次のテーブル (DATASET) を入力データ として使用します。DATASET テーブルには、時系列データの 50 のローが含まれ ています。

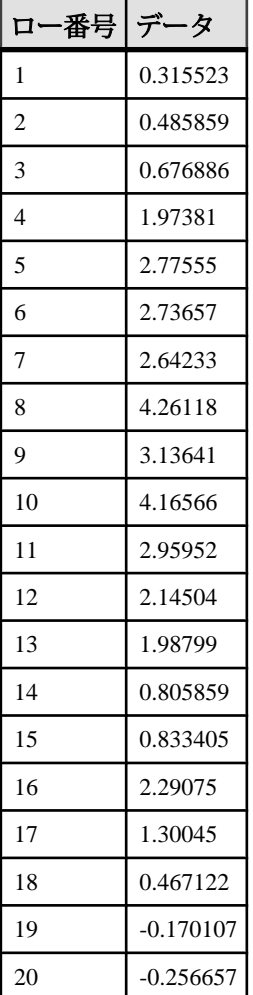

## 表 **30 :** 入力データ・テーブル **DATASET**

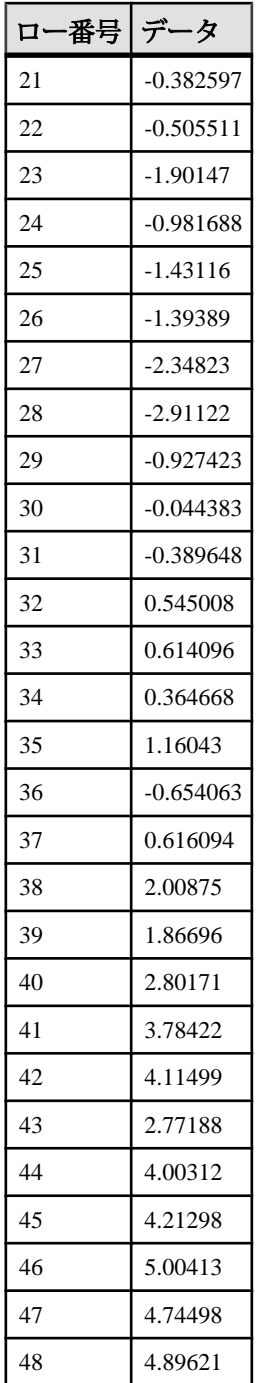

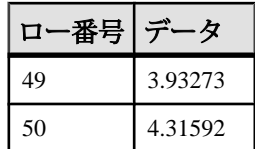

### 参照:

- TS ARMA AR 関数 [集合] (10 ページ)
- TS ARMA CONST 関数 [集合] (12 ページ)
- [TS\\_ARMA\\_MA](#page-18-0) 関数 [集合] (15 ページ)
- TS AUTOCORRELATION 関数 [集合] (17 ページ)
- [TS\\_AUTO\\_UNI\\_AR](#page-39-0) 関数 [集合] (36 ページ)
- [TS\\_DIFFERENCE](#page-44-0) 関数 [集合] (41 ページ)
- TS LACK OF FIT 関数 [集合] (55 ページ)
- TS LACK OF FIT P 関数 [集合] (57 ページ)
- TS MAX ARMA AR 関数 [集合] (59 ページ)
- [TS\\_MAX\\_ARMA\\_CONST](#page-65-0) 関数 [集合] (62 ページ)
- TS MAX ARMA LIKELIHOOD 関数 [集合] (64 ページ)
- TS MAX ARMA MA 関数 [集合] (66 ページ)
- [TS\\_OUTLIER\\_IDENTIFICATION](#page-71-0) 関数 [集合] (68 ページ)
- [TS\\_PARTIAL\\_AUTOCORRELATION](#page-75-0) 関数 [集合] (72 ページ)

# 索引 **I**

IMSL ライブラリ エラー・ロギング [4](#page-7-0) エラー処理 [4](#page-7-0) 接続 [3](#page-6-0) imslerr.dat [6](#page-9-0)

## **T**

- TS\_ARMA\_AR 関数 [10](#page-13-0) TS\_ARMA\_CONST 関数 [12](#page-15-0) TS\_ARMA\_MA 関数 [15](#page-18-0) TS\_AUTO\_ARIMA [8](#page-11-0) TS\_AUTO\_ARIMA 関数 [19](#page-22-0) TS\_AUTO\_ARIMA\_OUTLIER [8](#page-11-0) TS AUTO ARIMA RESULT AIC 関数 [25](#page-28-0) TS\_AUTO\_ARIMA\_RESULT\_AICC 関数 [26](#page-29-0) TS\_AUTO\_ARIMA\_RESULT\_BIC 関数 [27](#page-30-0) TS\_AUTO\_ARIMA\_RESULT\_FORECAST\_ERR OR 関数 [28](#page-31-0) TS\_AUTO\_ARIMA\_RESULT\_FORECAST\_VAL UE 関数 [29](#page-32-0) TS\_AUTO\_ARIMA\_RESULT\_MODEL\_D 関数 [34](#page-37-0) TS\_AUTO\_ARIMA\_RESULT\_MODEL\_P 関数 [31](#page-34-0) TS\_AUTO\_ARIMA\_RESULT\_MODEL\_Q 関数 [32](#page-35-0) TS\_AUTO\_ARIMA\_RESULT\_RESIDUAL\_SIG MA 関数 [35](#page-38-0) TS\_AUTO\_UNI\_AR 関数 [36](#page-39-0) TS\_AUTOCORRELATION 関数 [17](#page-20-0) TS\_BOX\_COX\_XFORM 関数 [38](#page-41-0) TS\_DIFFERENCE 関数 [41](#page-44-0) TS\_DOUBLE\_ARRAY 関数 [45](#page-48-0) TS\_ESTIMATE\_MISSING 関数 [46](#page-49-0) TS\_GARCH [8](#page-11-0)
- TS\_GARCH 関数 [48](#page-51-0) TS\_GARCH\_RESULT\_A 関数 [51](#page-54-0) TS\_GARCH\_RESULT\_AIC 関数 [52](#page-55-0) TS\_GARCH\_RESULT\_USER 関数 [53](#page-56-0) TS\_INT\_ARRAY 関数 [54](#page-57-0) TS\_LACK OF FIT 関数 [55](#page-58-0) TS\_LACK\_OF\_FIT\_P 関数 [57](#page-60-0) TS\_MAX\_ARMA\_AR 関数 [59](#page-62-0) TS\_MAX\_ARMA\_CONST 関数 [62](#page-65-0) TS\_MAX\_ARMA\_LIKELIHOOD 関数 [64](#page-67-0) TS\_MAX\_ARMA\_MA 関数 [66](#page-69-0) TS\_OUTLIER\_IDENTIFICATION 関数 [68](#page-71-0) TS\_PARTIAL\_AUTOCORRELATION 関数 [72](#page-75-0) TS\_VWAP 関数 [74](#page-77-0)

# え

エラー・コード [6](#page-9-0) エラー・ロギング IMSL ライブラリ [4](#page-7-0) エラー処理 IMSL ライブラリ [4](#page-7-0)

# さ

サンプル入力データ [76](#page-79-0)

## て

データセット [76](#page-79-0)

## ら

ライブラリ IMSL エラー・ロギング [4](#page-7-0) IMSL エラー処理 [4](#page-7-0)